## **МИНОБРНАУКИ РОССИИ ФЕДЕРАЛЬНОЕ ГОСУДАРСТВЕННОЕ БЮДЖЕТНОЕ ОБРАЗОВАТЕЛЬНОЕ УЧРЕЖДЕНИЕ ВЫСШЕГО ОБРАЗОВАНИЯ «ВОРОНЕЖСКИЙ ГОСУДАРСТВЕННЫЙ УНИВЕРСИТЕТ ИНЖЕНЕРНЫХ ТЕХНОЛОГИЙ»**

**УТВЕРЖДАЮ**

И.о.проректора по учебной работе

 ДОКУМЕНТ ПОДПИСАН **FF** ЭЛЕКТРОННОЙ ПОДПИСЬЮ Сертификат: 00854147D9DB094CC9BCA23534D24EC1A8 Владелец: Василенко Виталий Николаевич Действителен: с 26.09.2023 до 19.12.2024

> \_\_\_\_\_\_\_\_\_\_\_Василенко В.Н. (подпись) (Ф.И.О.)

> > «30» мая 2024 г.

# **Р А Б О Ч А Я ПР О Г Р А ММ А ДИСЦИПЛИНЫ**

# \_\_\_\_\_\_\_\_\_\_**Компьютерная и инженерная графика**\_\_\_\_\_\_\_\_\_\_\_\_\_\_

Направление подготовки

19.03.01 – Биотехнология (код и наименование направления подготовки, специальности)

Направленность (профиль) подготовки Промышленная и пищевая биотехнология (наименование направленности (профиля) подготовки)

Квалификация (степень) выпускника **бакалавр**

Воронеж

## **1. Цели и задачи дисциплины**

Целью освоения дисциплины «**Компьютерная и инженерная графика** » является формирование компетенций обучающегося в области профессиональной деятельности и сфере профессиональной деятельности:

*22 Пищевая промышленность, включая производство напитков и табака (в сферах: производства пищевого белка, ферментных препаратов, пребиотиков, пробиотиков, синбиотиков, функциональных пищевых продуктов (включая лечебные, профилактические и детские), пищевых ингредиентов, в том числе витаминов и функциональных смесей; глубокой переработки пищевого сырья; производства биотехнологической продукции для пищевой промышленности);* 

*26 Химическое, химико-технологическое производство (в сферах: производства продуктов ферментативных реакций, микробиологического синтеза и биотрансформаций; переработки и обезвреживания промышленных и коммунальных стоков; предотвращения и ликвидации последствий вредного антропогенного воздействия на окружающую среду техногенной деятельности).*

Дисциплина направлена на решение типов задач профессиональной деятельности (*научно-исследовательского; производственно-технологического;*

*организационно-управленческого;проектного*).

Программа составлена в соответствии с требованиями Федерального государственного образовательного стандарта с учетом профессиональных стандартов (ФГОС ВО), утвержденного Приказом Министерства образования и науки Российской Федерации от 10.08.2021 № 736 "Об утверждении федерального государственного образовательного стандарта высшего образования - бакалавриат по направлению подготовки 19.03.01 Биотехнология"

## **2. Перечень планируемых результатов обучения, соотнесенных с планируемыми результатами освоения образовательной программы**

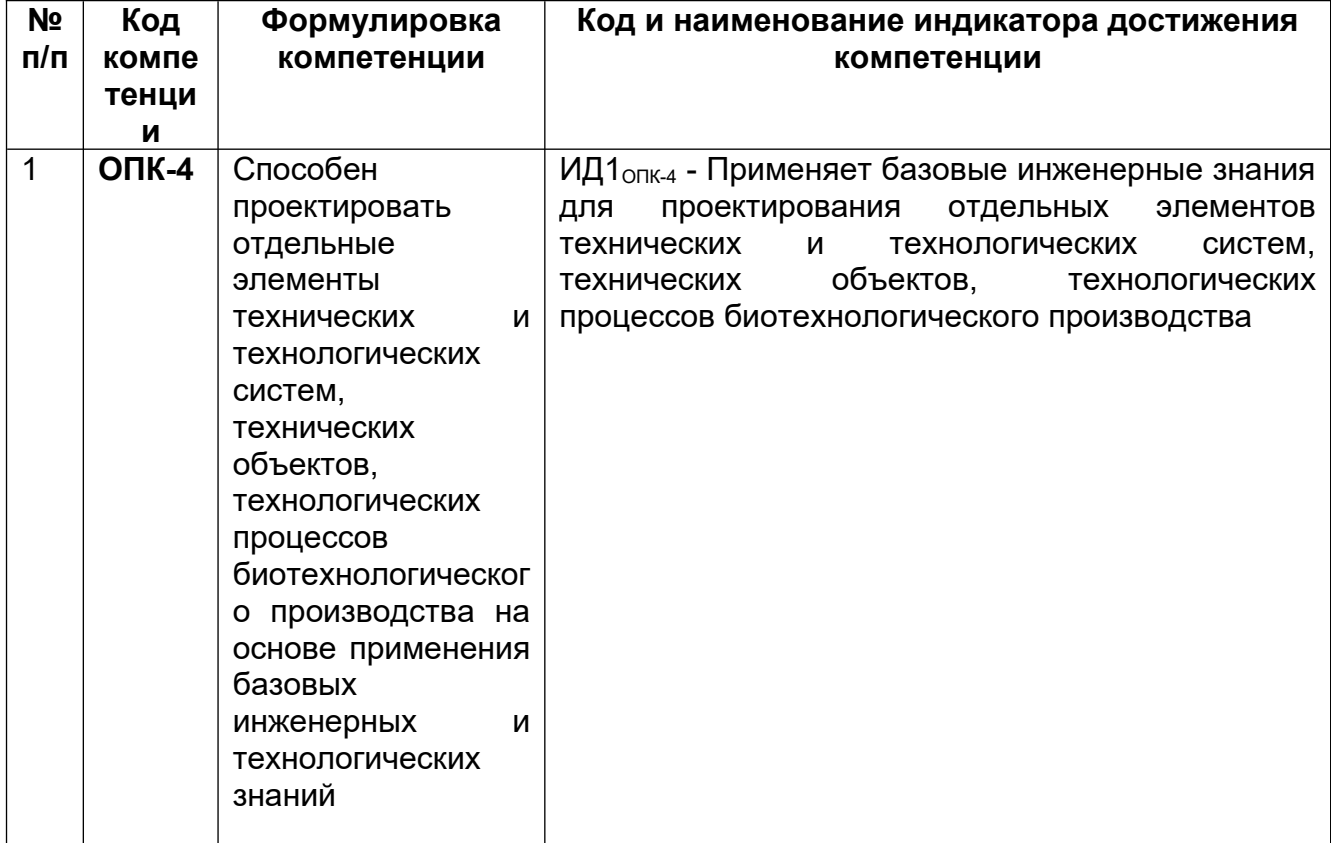

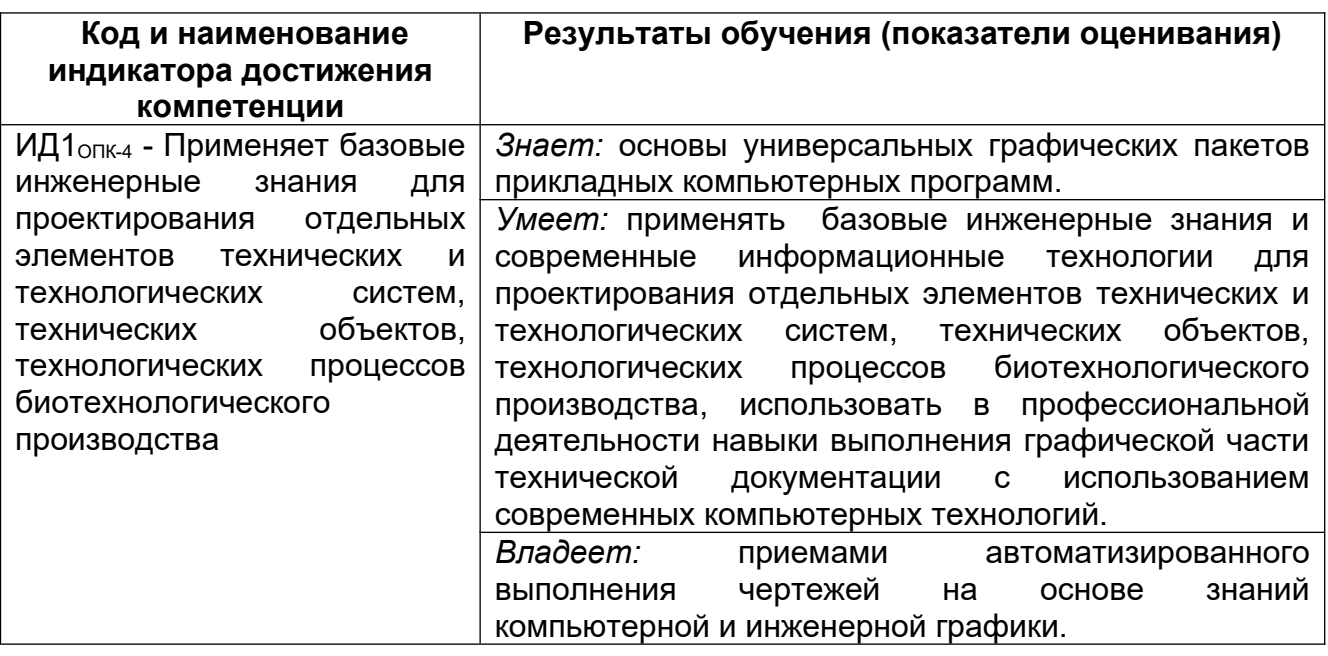

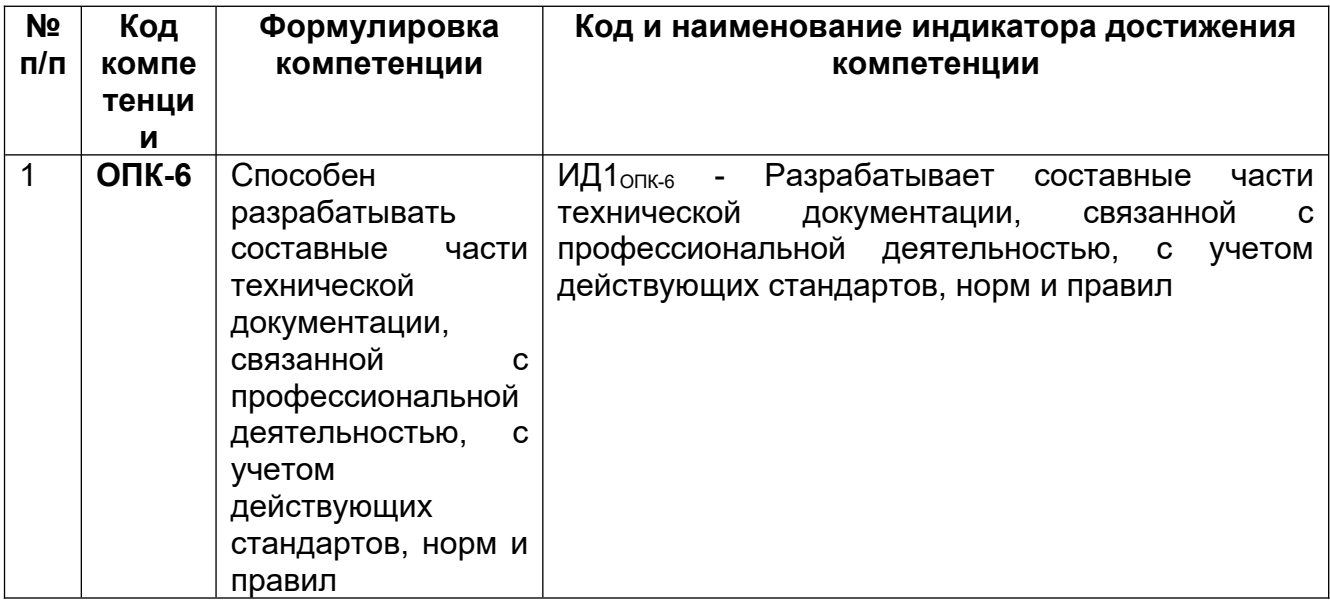

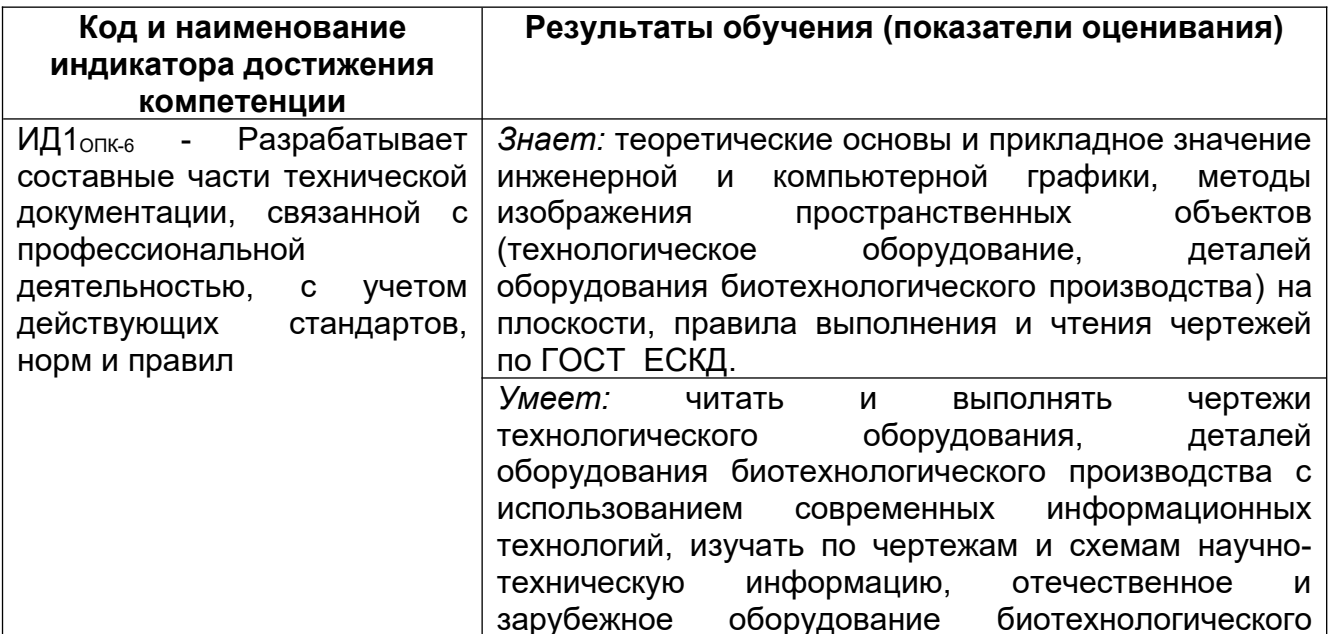

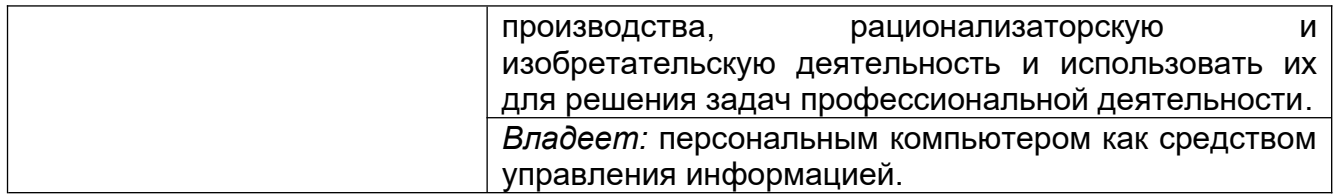

## **3. Место дисциплины (модуля) в структуре ООП ВО**

Дисциплина относится к обязательной части, формируемой участниками образовательных отношений Блока один модуля «Общеобразовательный». Дисциплина является обязательной к изучению.

Изучение дисциплины основано на знаниях, умениях и навыках, полученных при изучении курсов геометрии и информатики в соответствии с ФГОС средней школы.

Дисциплина «Компьютерная и инженерная графика» является предшествующей для дисциплин: *Информатика, Теоретическая механика, Процессы и аппараты в биотехнологии, Оборудование и схемы биотехнологических производств, Проектирование предприятий отрасли.*

## **4. Объем дисциплины (модуля) и виды учебной работы**

Общая трудоемкость дисциплины составляет и зачетных единицы.

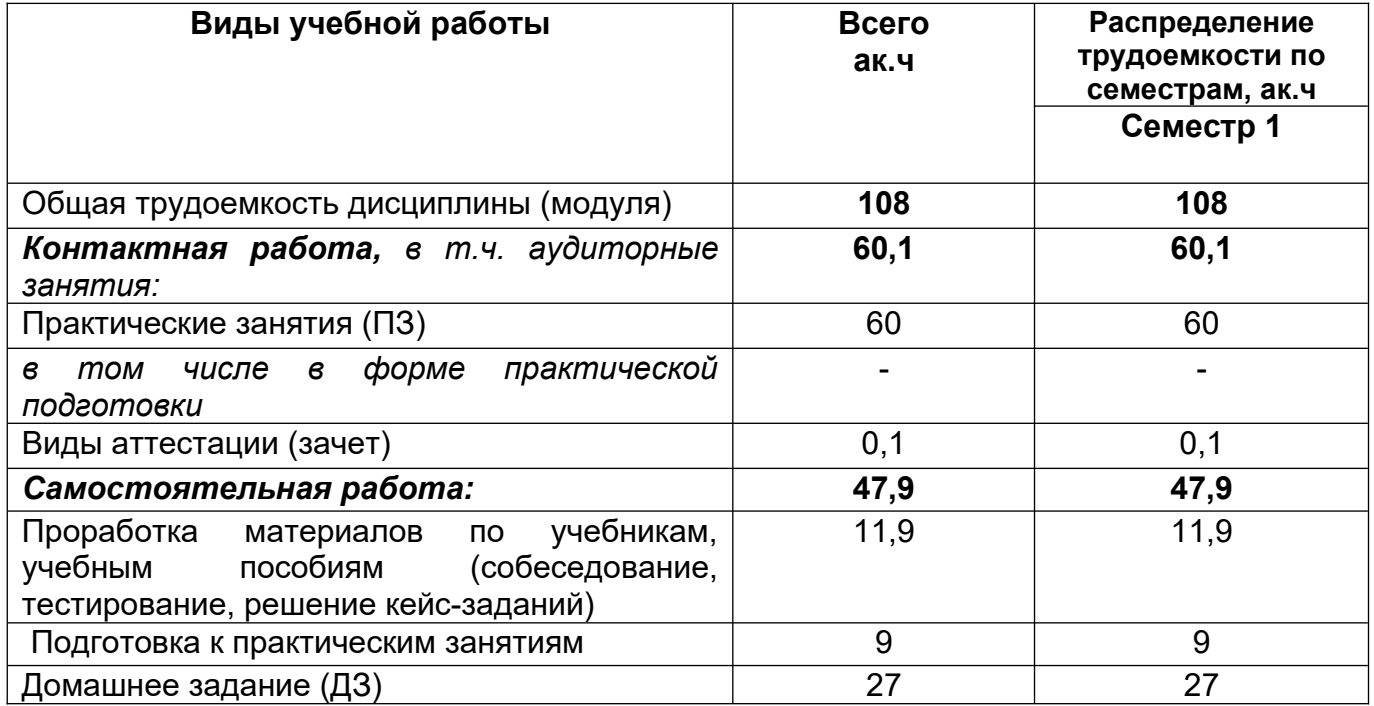

## **5 Содержание дисциплины (модуля), структурированное по темам (разделам) с указанием отведенного на них количества академических часов и видов учебных занятий**

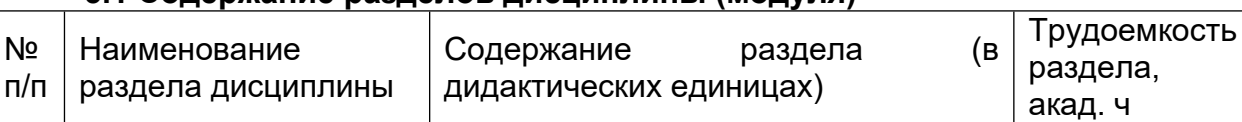

## **5.1 Содержание разделов дисциплины (модуля)**

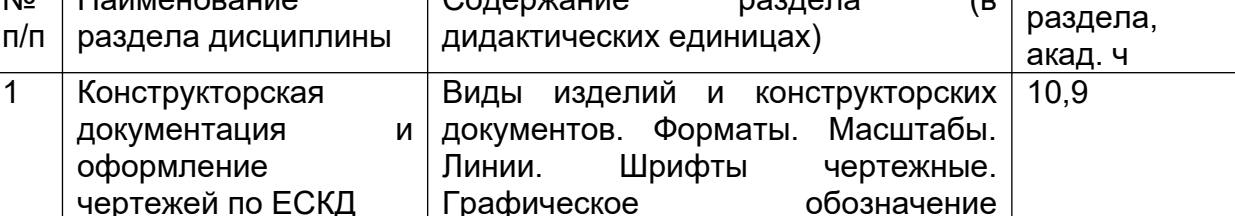

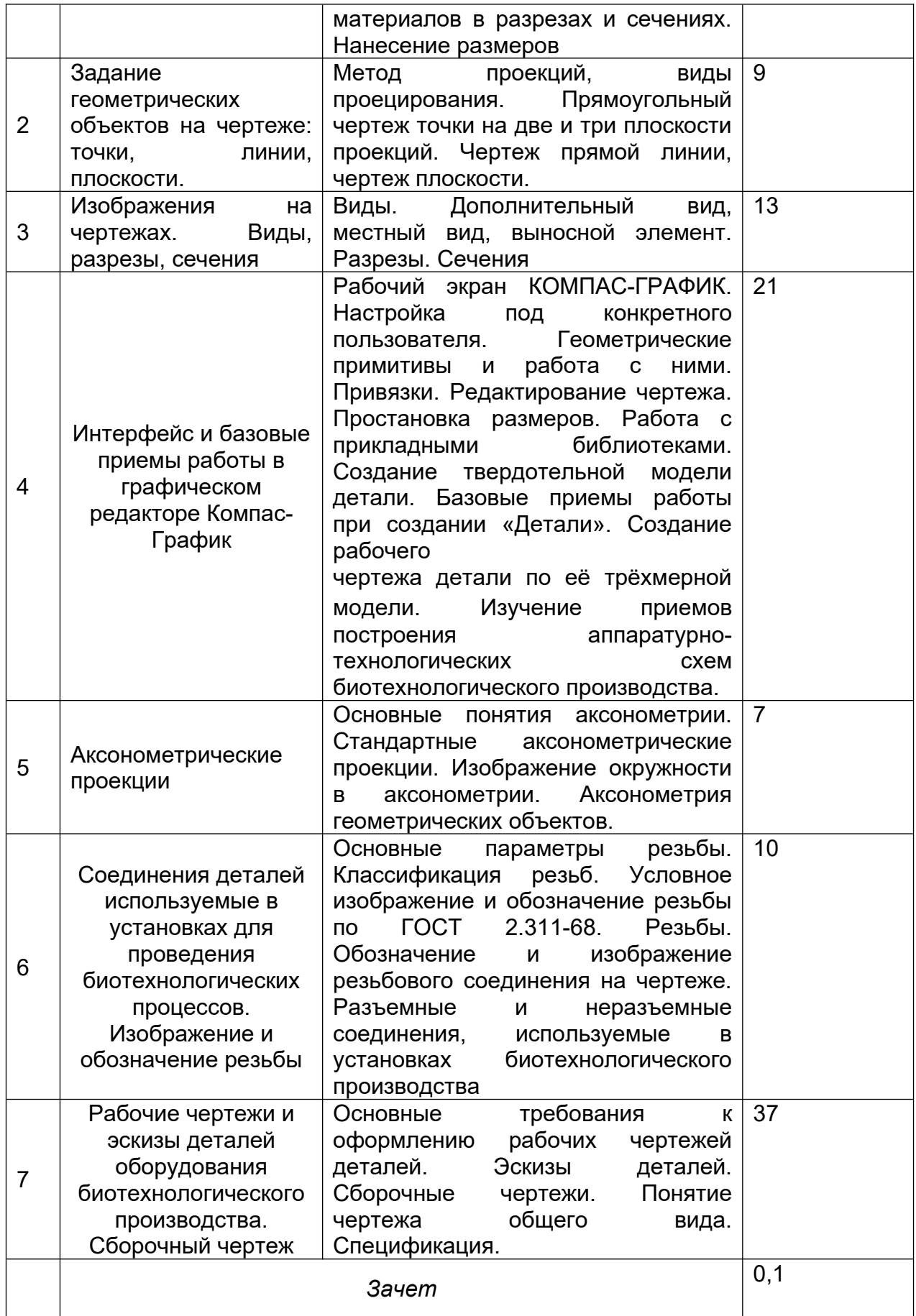

## **5.2 Разделы дисциплины и виды занятий**

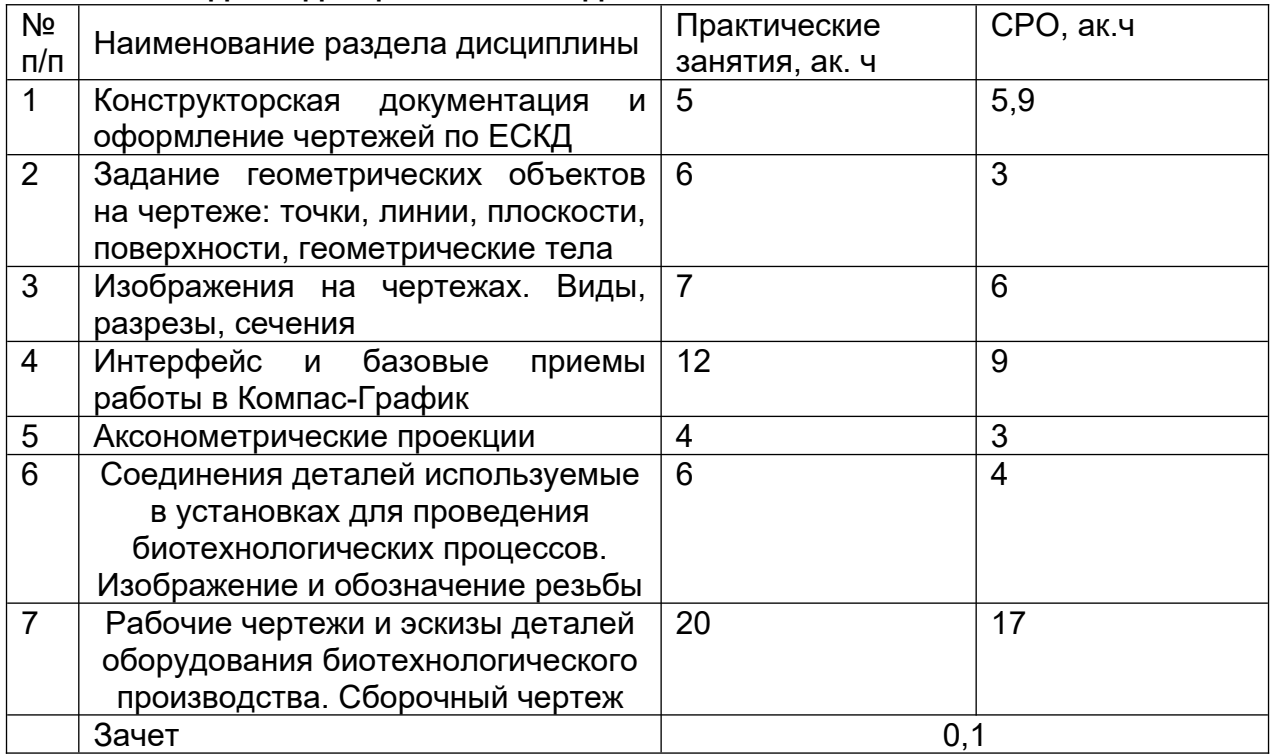

# **5.2.1 Лекции**

Не предусмотрены

# **5.2.2 Практические занятия**

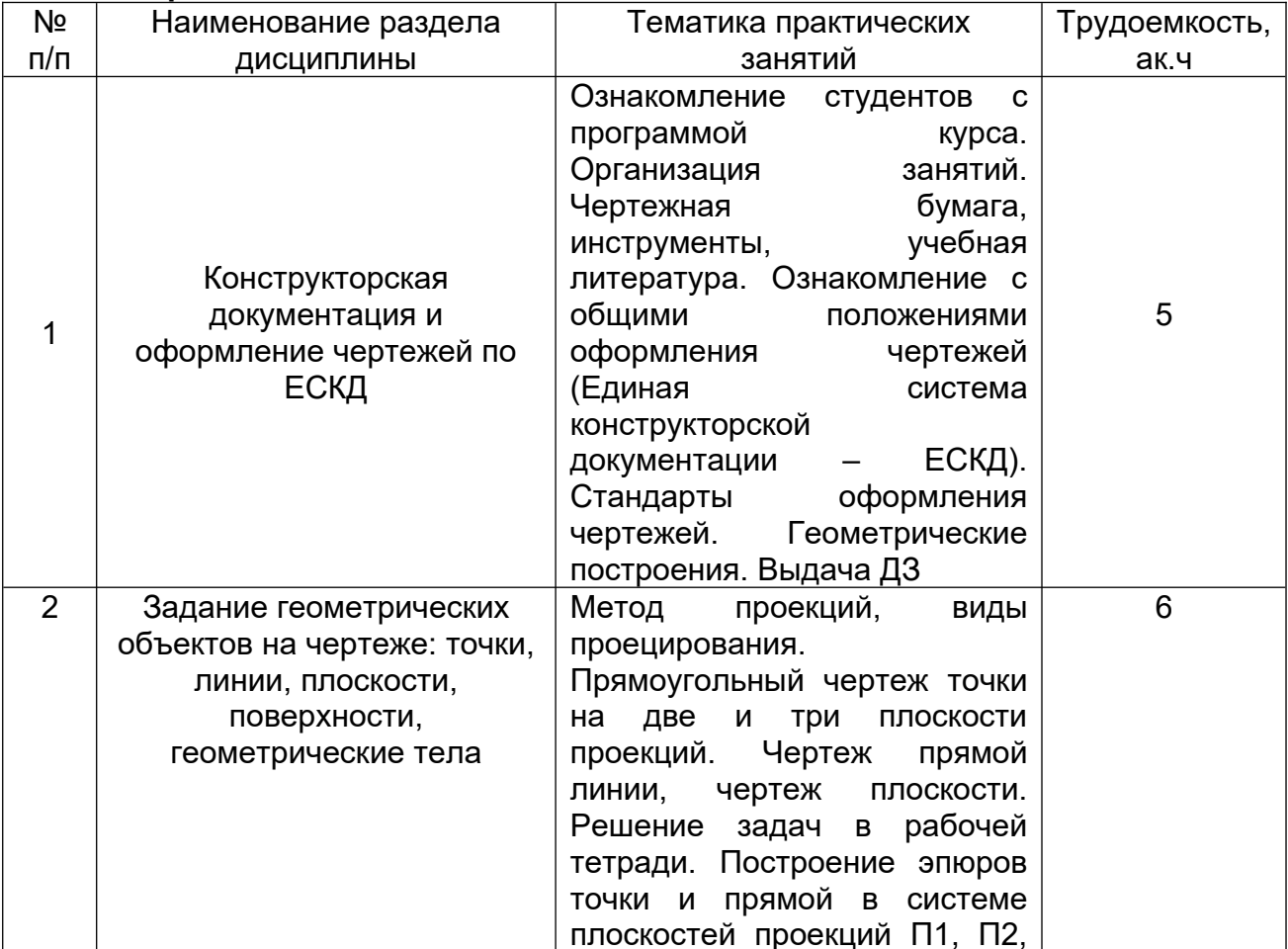

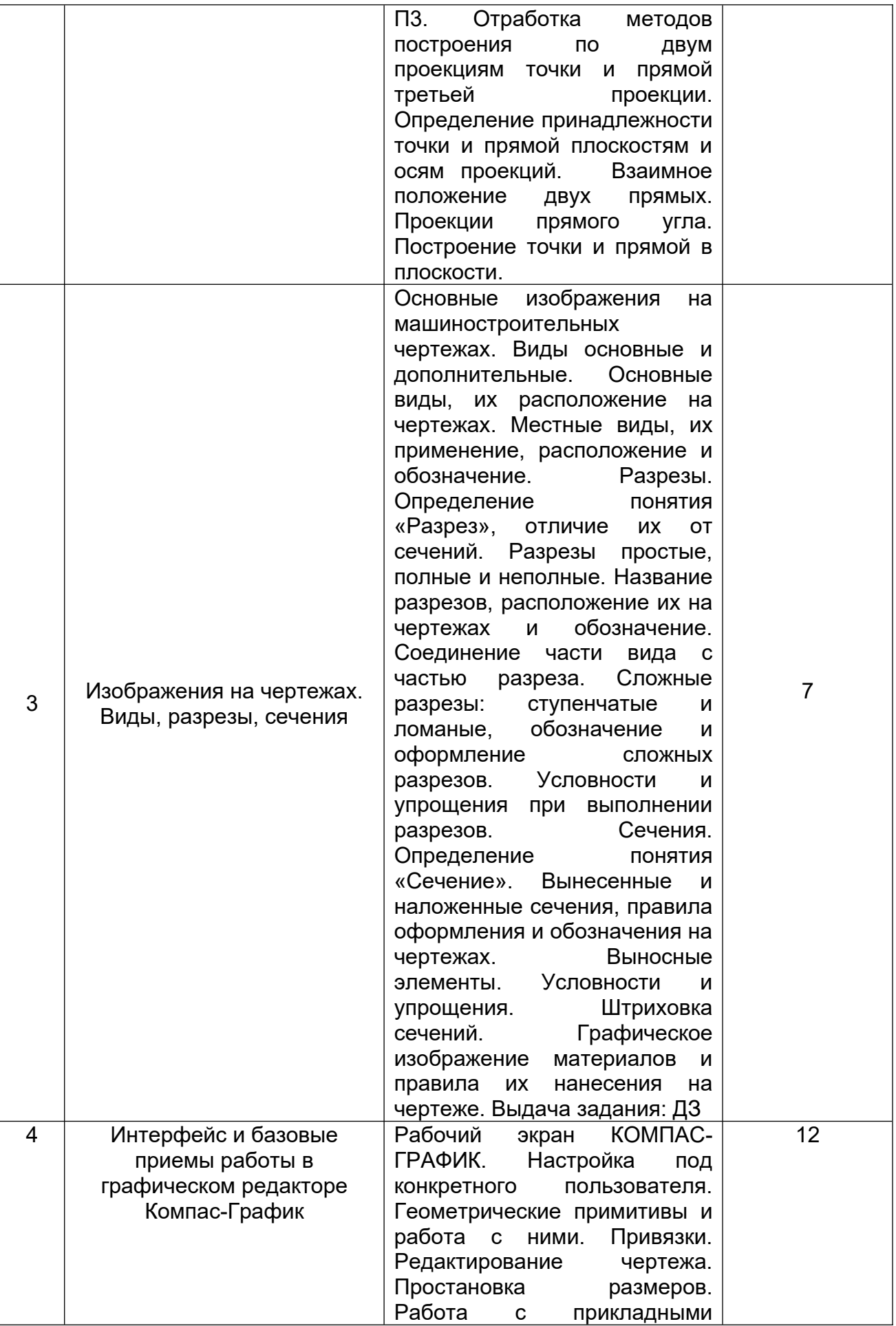

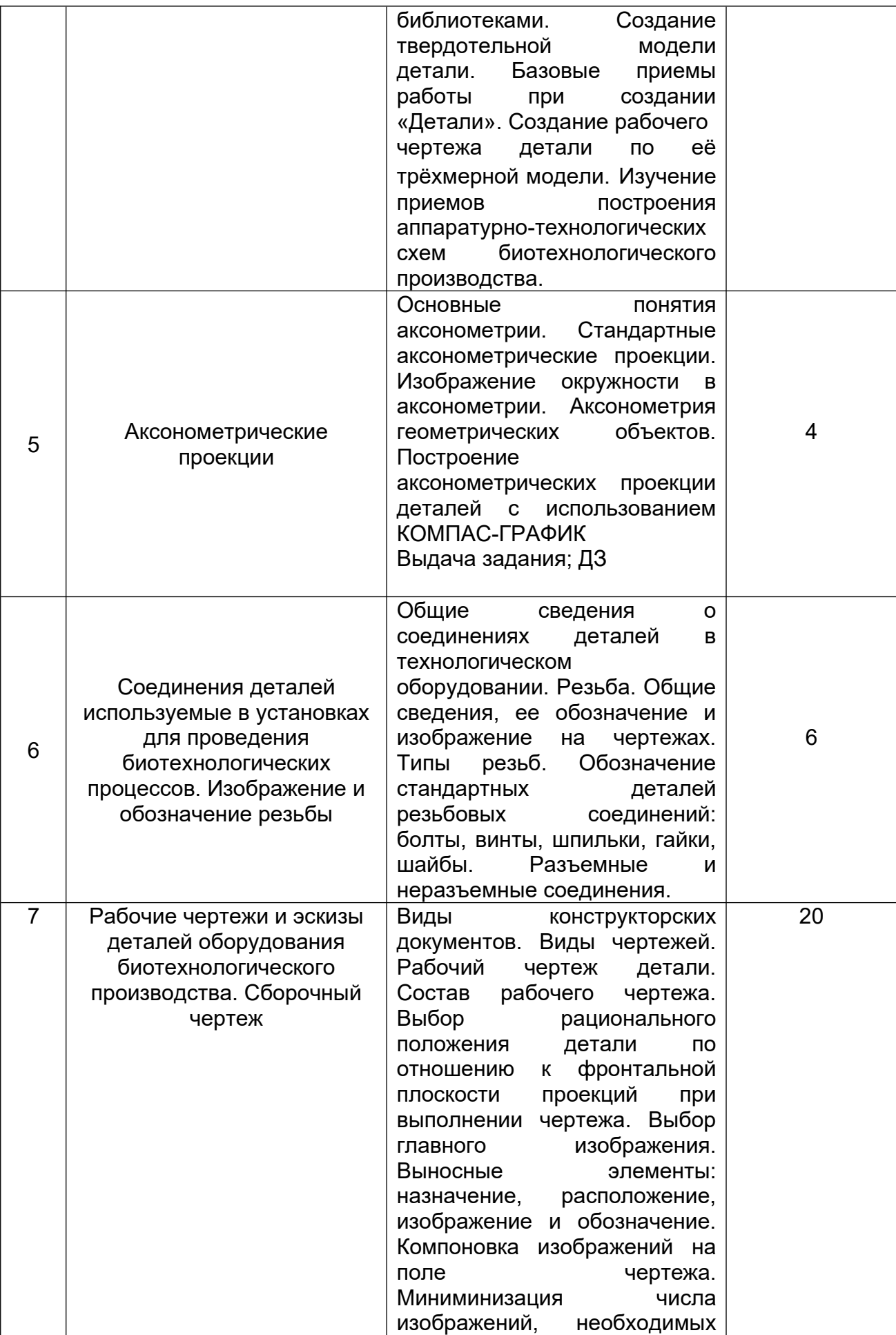

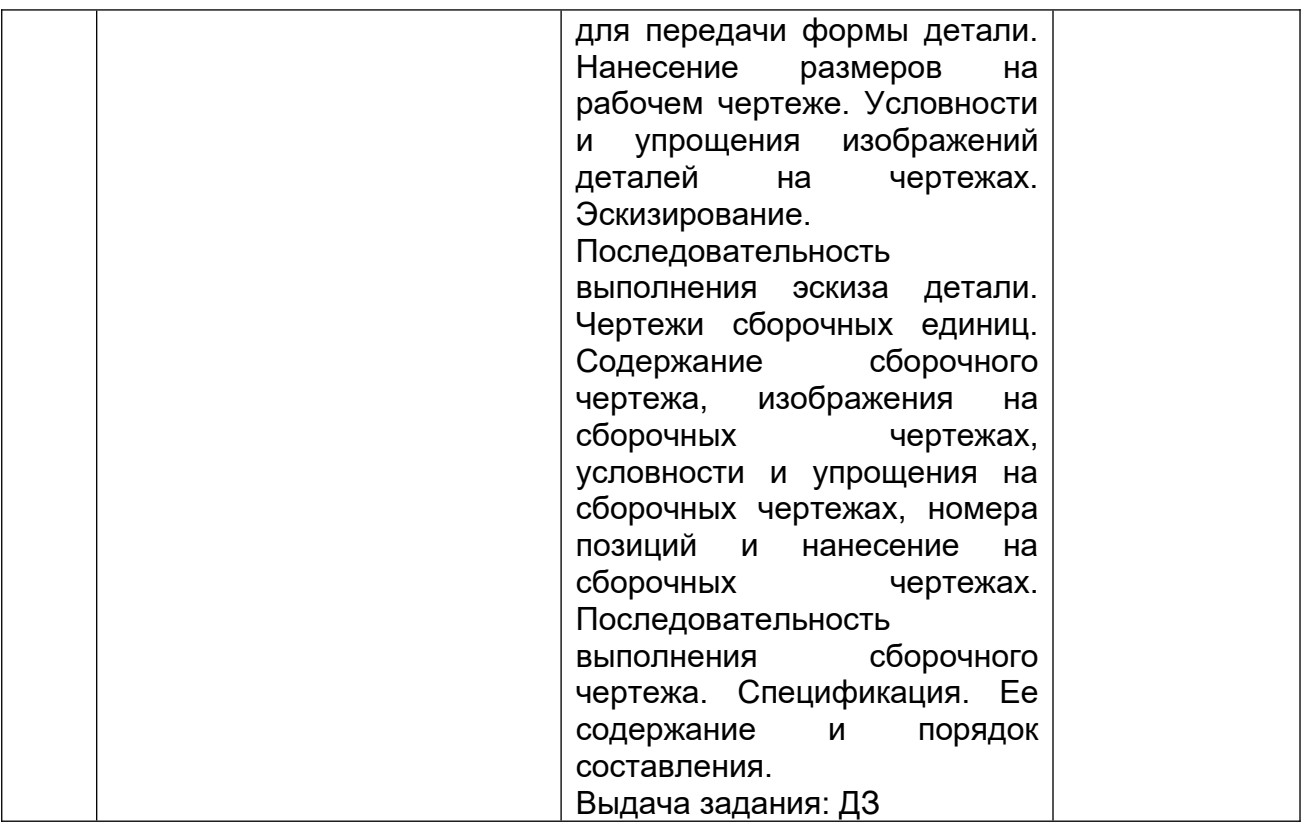

## **5.2.3 Лабораторный практикум**

Не предусмотрен

# **5.2.4 Самостоятельная работа обучающихся (СРО)**

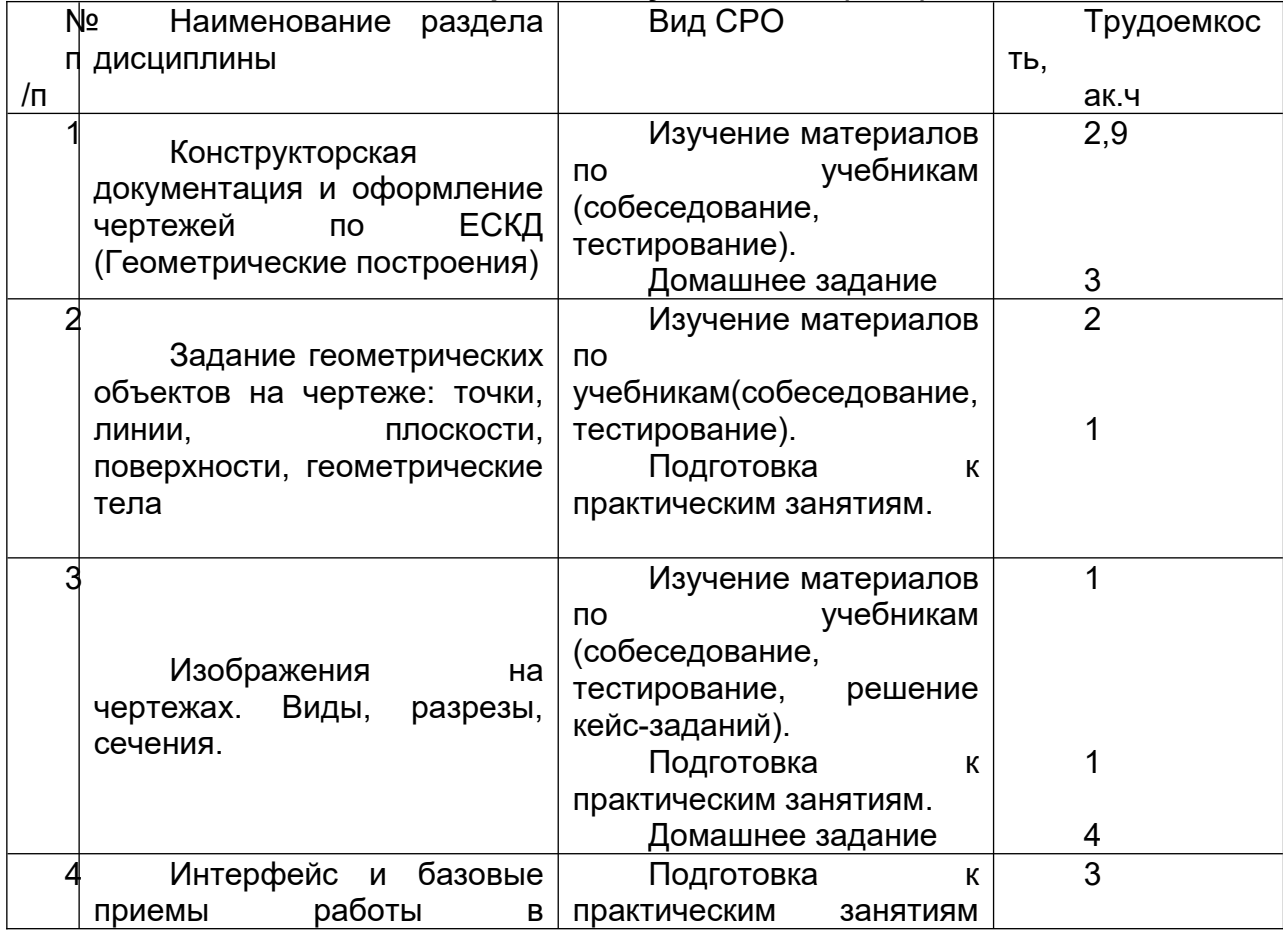

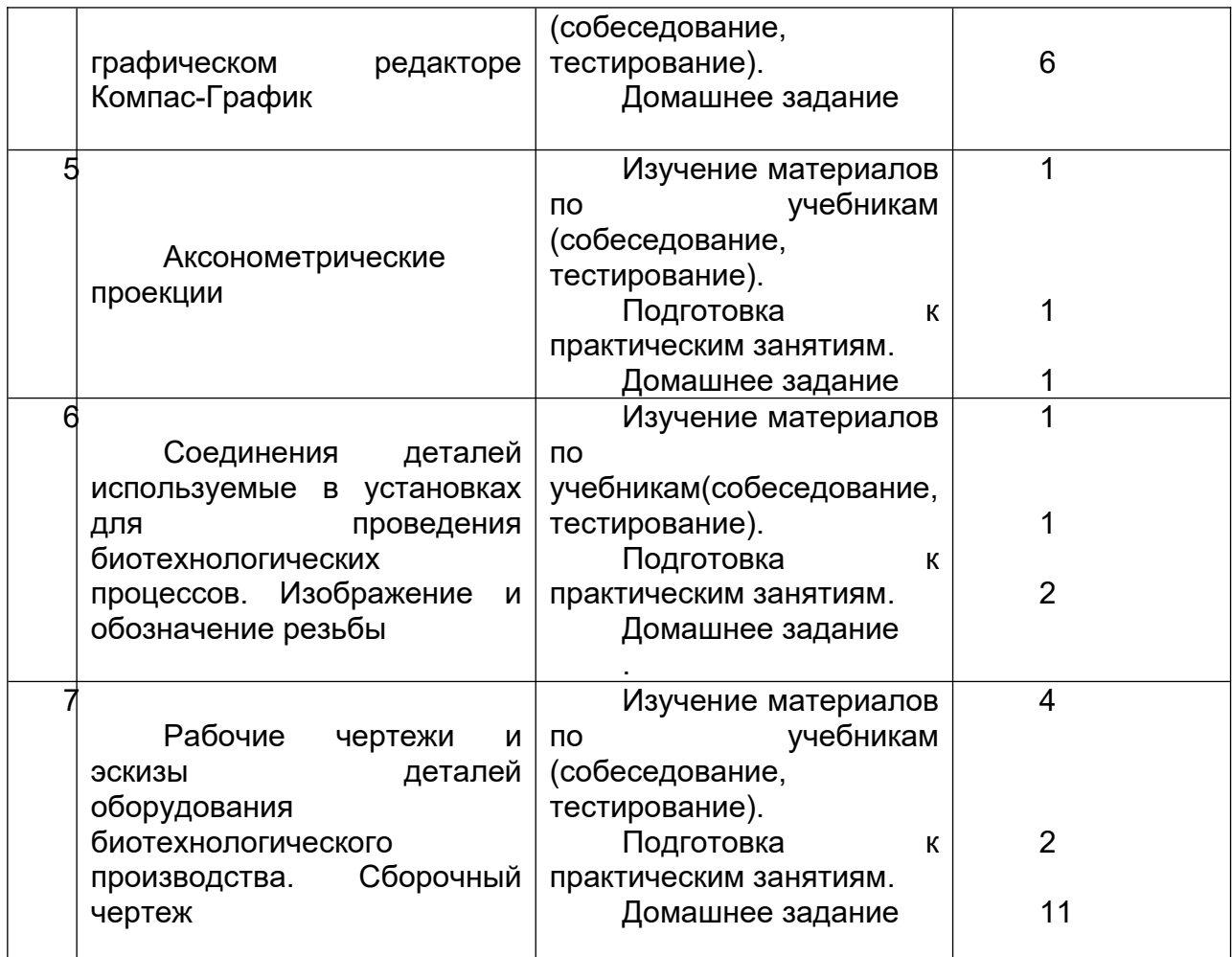

## **6 Учебно-методическое и информационное обеспечение дисциплины 6.1 Основная литература:**

1. Григорьева, Е. В. Инженерная и компьютерная графика : учебное пособие / Е. В. Григорьева. — Находка : Дальрыбвтуз, 2023. — 152 с. — ISBN 978-5-88871-769-1. — Текст : электронный // Лань : электронно-библиотечная система. — URL: https://e.lanbook.com/book/388883

*2.* Курячая, Е. А. Инженерная и компьютерная графика : учебное пособие / Е. А. Курячая, О. В. Олейник. — Омск : Омский ГАУ, 2020. — 119 с. — ISBN 978-5-89764-860- 3. — Текст : электронный // Лань : электронно-библиотечная система. — URL: https://e.lanbook.com/book/153556

4. Инженерная графика : учебник для вузов / Н. П. Сорокин, Е. Д. Ольшевский, А. Н. Заикина, Е. И. Шибанова. — 7-е изд., испр. и доп. — Санкт-Петербург : Лань, 2024. — 432 с. — ISBN 978-5-507-47522-3. — Текст : электронный // Лань : электронно-библиотечная система. — URL: https://e.lanbook.com/book/386441

## **6.2 Дополнительная литература:**

1. Справочное пособие по инженерной графике : справочное пособие / Д. Е. Тихонов-Бугров, С. Н. Абросимов, Б. И. Рыбин, В. А. Дюмин. — Санкт-Петербург : БГТУ "Военмех" им. Д.Ф. Устинова, 2017 — Режим доступа: https://e.lanbook.com/book/121869

2. Петухова, А. В. Основы начертательной геометрии : учебно-методическое пособие / А. В. Петухова, И. А. Сергеева. — Новосибирск : СГУПС, 2020. — 28 с. — ISBN 978-5- 00148-149-2. — Текст : электронный // Лань : электронно-библиотечная система. — URL: https://e.lanbook.com/book/164586

3. УМКД по дисциплине http://cnit.vsuet.ru/

4. Богданова, Е. А. Инженерная и компьютерная графика : методические указания и рекомендации / Е. А. Богданова, А. Р. Диязитдинова. — Самара : ПГУТИ, 2022. — 40 с. — Текст : электронный // Лань : электронно-библиотечная система. — URL: https://e.lanbook.com/book/320816

5*.* Инженерная 3D-компьютерная графика в 2 т. Том 1: учебник и практикум для вузов/ А.Л. Хейфец, А.Н. Логиновский, И. В. Буторина, В.Н. Васильева; под редакцией А.Л. Хейфеца — Москва: Издательство Юрайт, 2022.–328с. – Режим доступа: https://urait.ru/bcode/490995

## **6.3 Перечень учебно-методического обеспечения для самостоятельной работы обучающихся:**

1. Егорова Г.Н., Арапов В.М. Изображения – виды, разрезы, сечения: Методические указания и задания для практических занятий – Воронеж: ВГУИТ, 2013. – 32с.

2. Егорова Г.Н. Изображение и обозначение видов резьбы: Методические указания и задания для практических занятий – Воронеж : ВГУИТ, 2014. - 24 с.

3. Егорова Г.Н. Проекционное черчение: Методические указания и задание для практических занятий – Воронеж: ВГУИТ, 2014. –- 24 с.

4. Егорова Г.Н. Выполнение эскизов и рабочих чертежей деталей: методические указания к практическим занятиям по дисциплине «Компьютерная и инженерная графика»– Воронеж : ВГУИТ, 2015. - 24 с.

5. Арапов В.М., Егорова Г.Н. Инженерная и компьютерная графика [Текст]: методические указания и задания к контрольной работе/ Воронеж. гос. ун-т инж. технол.– Воронеж:ВГУИТ, 2013.–32с.

6. Егорова Г.Н. Компьютерная и инженерная графика [Электронный ресурс] : Методические указания для самостоятельной работы студентов / Воронеж. гос. ун-т инж. технол.; сост. Г. Н. Егорова. – Воронеж : ВГУИТ, 2016. - 45 с. – Режим доступа: http://biblos.vsuet.ru/MegaPro/Web/SearchResult/MarcFormat/96439

## **6.4 Перечень ресурсов информационно-телекоммуникационной сети «Интернет», необходимых для освоения дисциплины (модуля)**

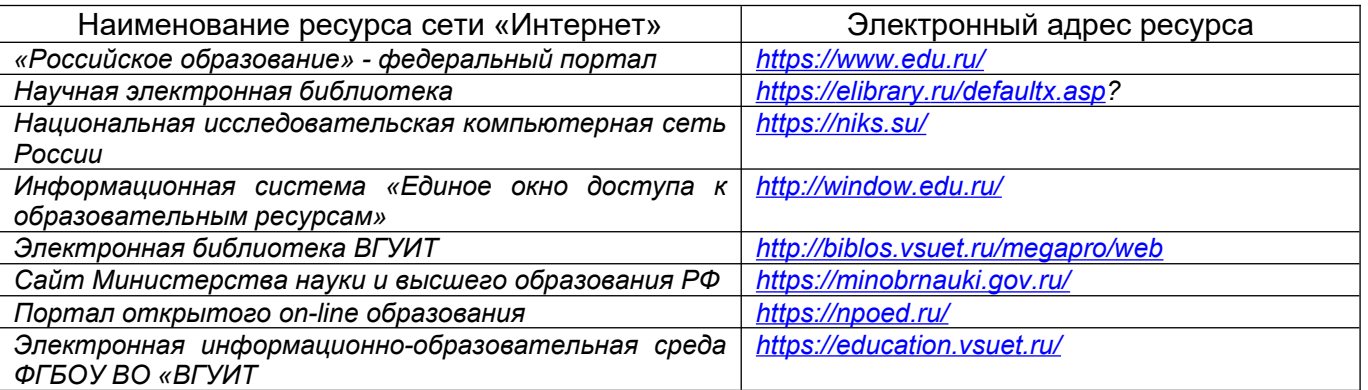

## **6.5 Перечень информационных технологий**, **используемых при осуществлении образовательного процесса по дисциплине, включая перечень программного обеспечения, современных профессиональных баз данных и информационных справочных систем**

*При изучении дисциплины используется программное обеспечение, современные профессиональные базы данных и информационные справочные системы: ЭИОС университета, в том числе на базе программной платформы «Среда электронного обучения 3KL», автоматизированная информационная база «Интернет-тренажеры», «Интернет-экзамен» и пр.* 

## **При освоении дисциплины используется лицензионное и открытое программное обеспечение**

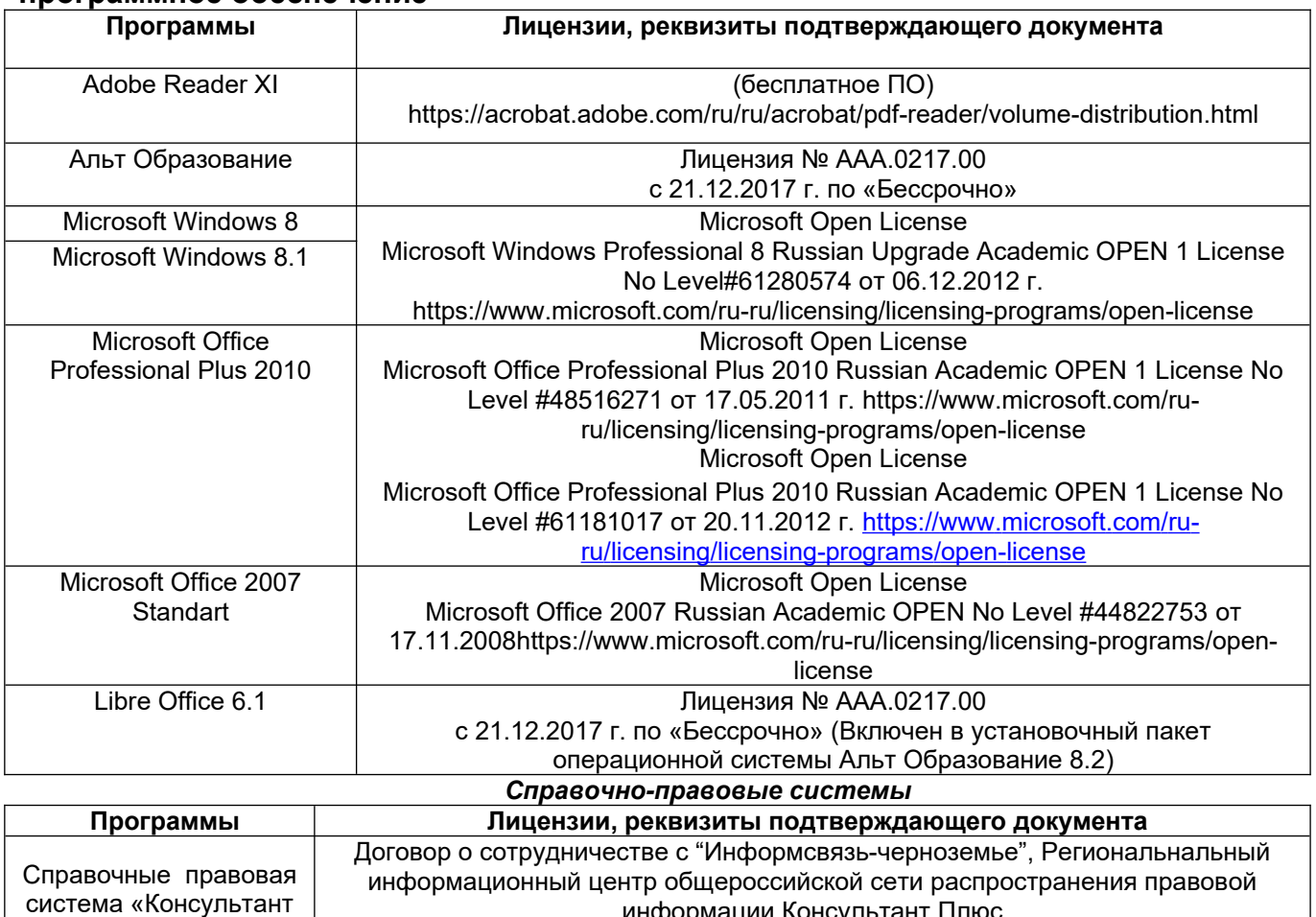

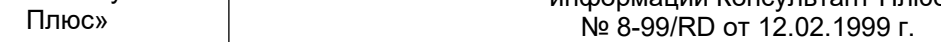

## **7. Материально-техническое обеспечение дисциплины**

Необходимый для реализации образовательной программы перечень материальнотехнического обеспечения включает:

- лекционные аудитории (оборудованные видеопроекционным оборудованием для презентаций; средствами звуковоспроизведения; экраном; имеющие выход в Интернет);

- помещения для проведения лабораторных и практических занятий (оборудованные учебной мебелью);

- библиотеку (имеющую рабочие места для студентов, оснащенные компьютерами с доступом к базам данных и Интернет);

- компьютерные классы.

Обеспеченность процесса обучения техническими средствами полностью соответствует требованиям ФГОС по направлению подготовки. Материально-техническая база приведена в лицензионных формах и расположена во внутренней сети по адресу http://education.vsuet.ru.

Для проведения учебных занятий в распоряжении кафедры имеются:

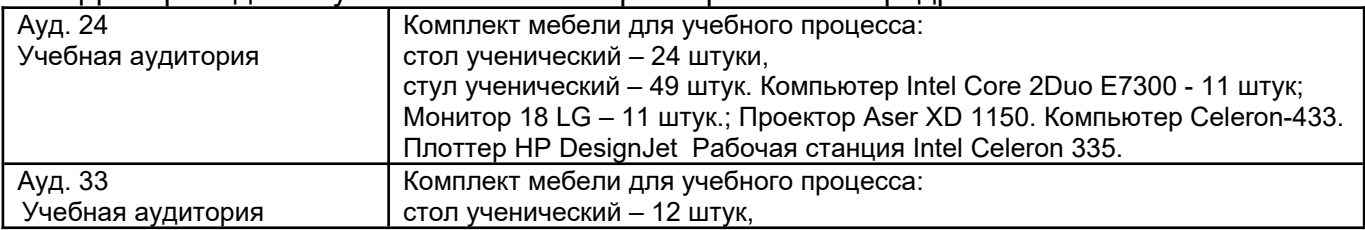

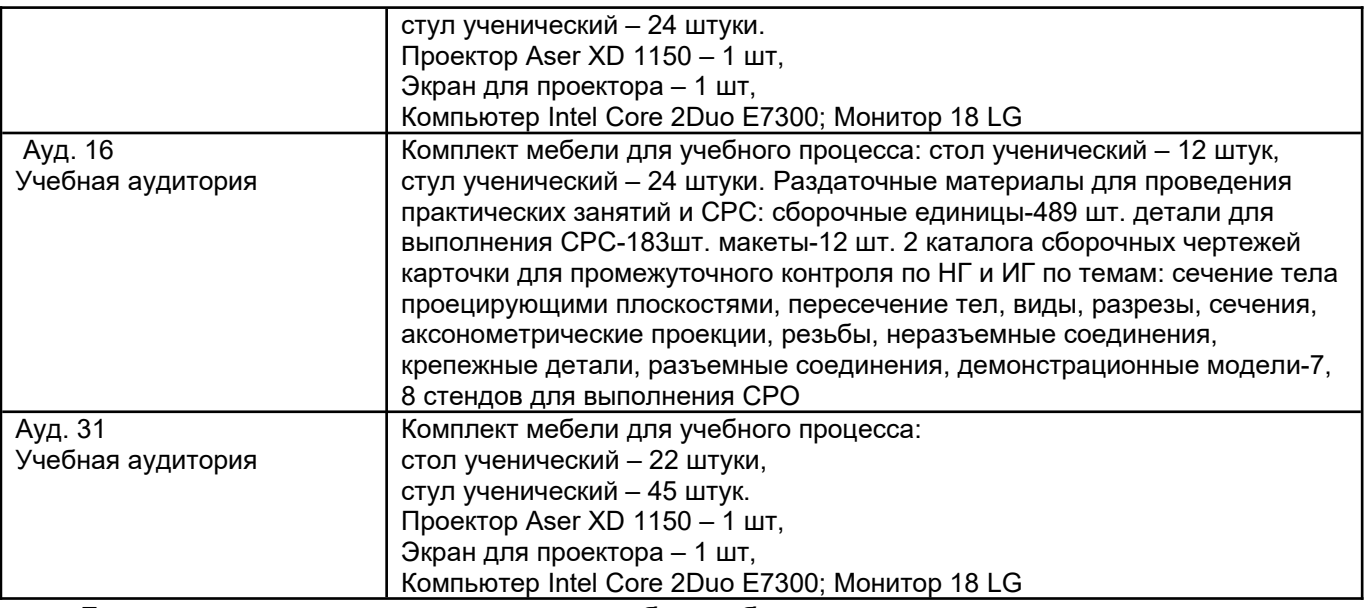

Дополнительно, самостоятельная работа обучающихся, может осуществляться при использовании:

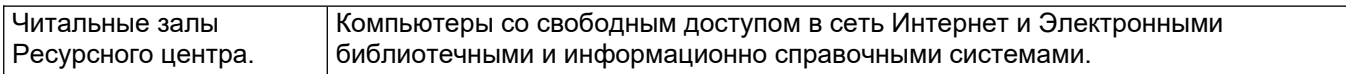

**8 Оценочные материалы для промежуточной аттестации обучающихся по дисциплине (модулю)**

8.1 **Оценочные материалы** (ОМ) для дисциплины (модуля) включают в себя:

**Оценочные материалы** (ОМ) для дисциплины (модуля) включают в себя:

- перечень компетенций с указанием индикаторов достижения компетенций, этапов их формирования в процессе освоения образовательной программы;

- описание шкал оценивания;

- типовые контрольные задания или иные материалы, необходимые для оценки знаний, умений, навыков;

- методические материалы, определяющие процедуры оценивания знаний, умений, навыков и (или) опыта деятельности.

ОМ представляются отдельным комплектом и **входят в состав рабочей программы дисциплины (модуля)**.

Оценочные материалы формируются в соответствии с П ВГУИТ «Положение об оценочных материалах».

# **ОЦЕНОЧНЫЕ МАТЕРИАЛЫ ДЛЯ ПРОМЕЖУТОЧНОЙ АТТЕСТАЦИИ**

по дисциплине

Компьютерная и инженерная графика

(наименование дисциплины в соответствии с учебным планом)

## **1 Перечень компетенций с указанием этапов их формирования**

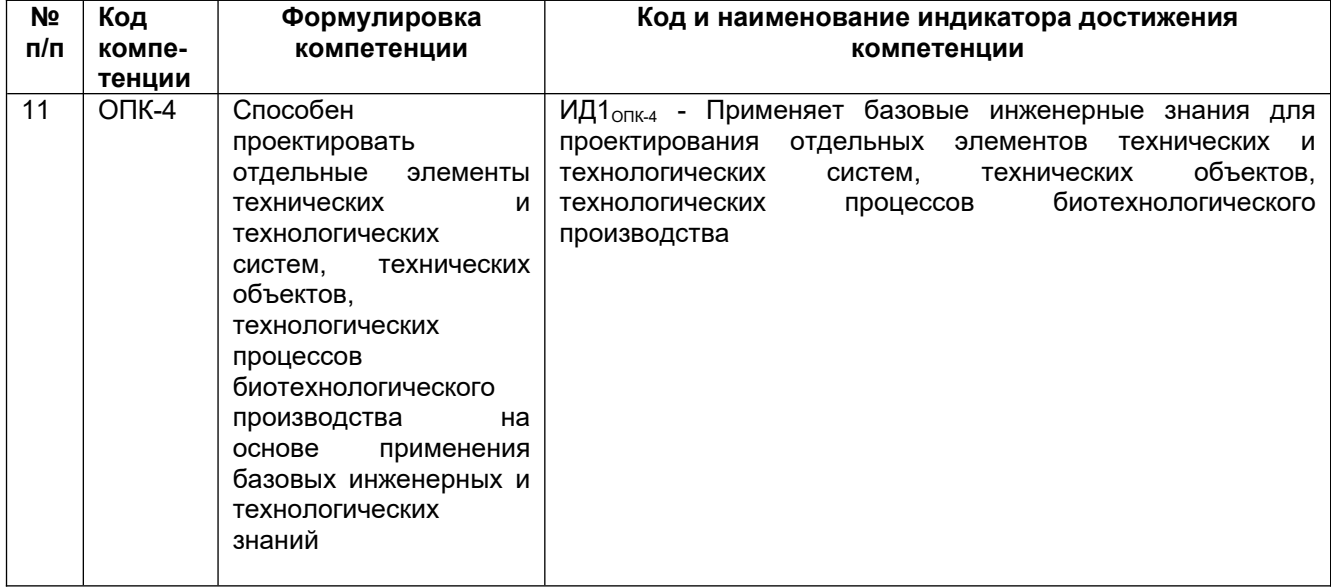

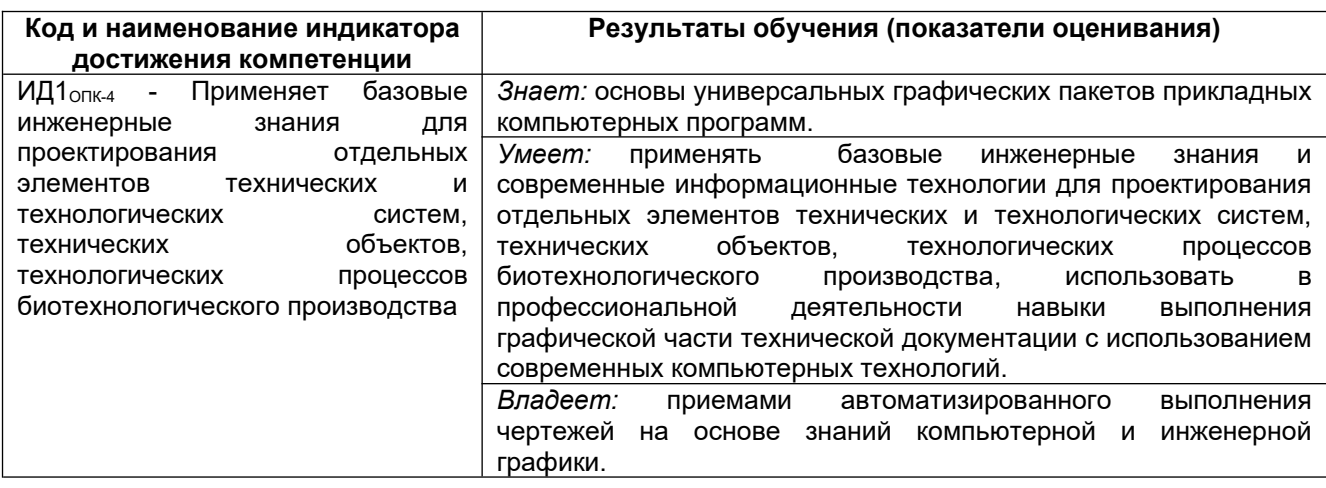

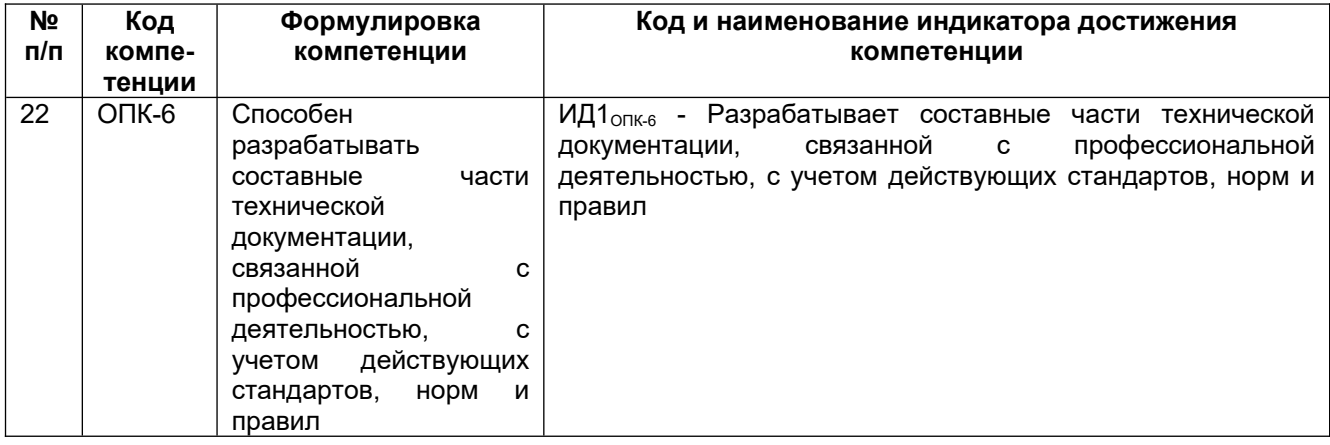

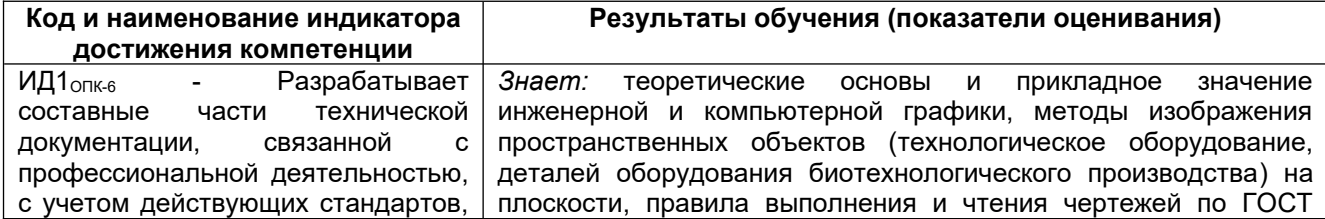

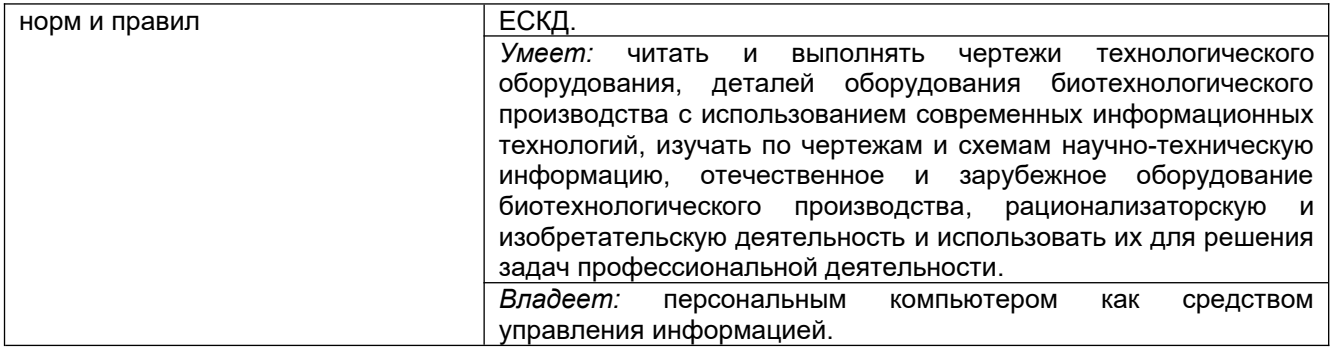

#### № п/п Разделы дисциплины Индек с контро лируе мой компе тенци и (или ее части) Оценочные материалы Технология/процедура наименование №№ заданий оценивания (способ контроля) 1 Конструкторская документация и оформление чертежей по ЕСКД ОПК-6 ОПК-4 *Тест* 5-10 Бланочное или компьютерное тестирование *Собеседование (текущие опросы на практических занятиях)* 51-56 Собеседование с преподавателем *Собеседование (зачет)* 107 Контроль преподавателем *Домашнее задание ДЗ-1* 98 Защита графических работ  $\overline{2}$ Задание геометрических объектов на чертеже: точки, линии, плоскости ОПК-6 ОПК-4 **Тест** 1- 4 Бланочное или компьютерное тестирование *Собеседование (зачет)* 102-104 Контроль преподавателем *Собеседование (текущие опросы на практических занятиях)* 46-50 Собеседование с преподавателем  $\overline{3}$ Изображения на чертежах. Виды, разрезы, сечения  $\overline{O\Box K}$ -6 ОПК-4 *Тест* 11-28 Бланочное или компьютерное тестирование *Собеседование (текущие опросы на практических занятиях)* 137-145 Собеседование с преподавателем *Кейс-задание (текущий опрос)* 97 Проверка преподавателем *Собеседование (зачет)* 108-114 Контроль преподавателем *Домашнее задание ДЗ-2,1; ДЗ-2.2* 99 Защита графических работ 4 Аксонометрические проекции  $\overline{O\Box K-4}$ ОПК-6 *Тест* 29-31 Бланочное или компьютерное тестирование *Собеседование (текущие опросы на практических занятиях)* 63-64 Собеседование с преподавателем *Собеседование (зачет)* 105-106 Контроль преподавателем *Домашнее задание* 99 Защита графических работ

### **2 Паспорт оценочных материалов по дисциплине**

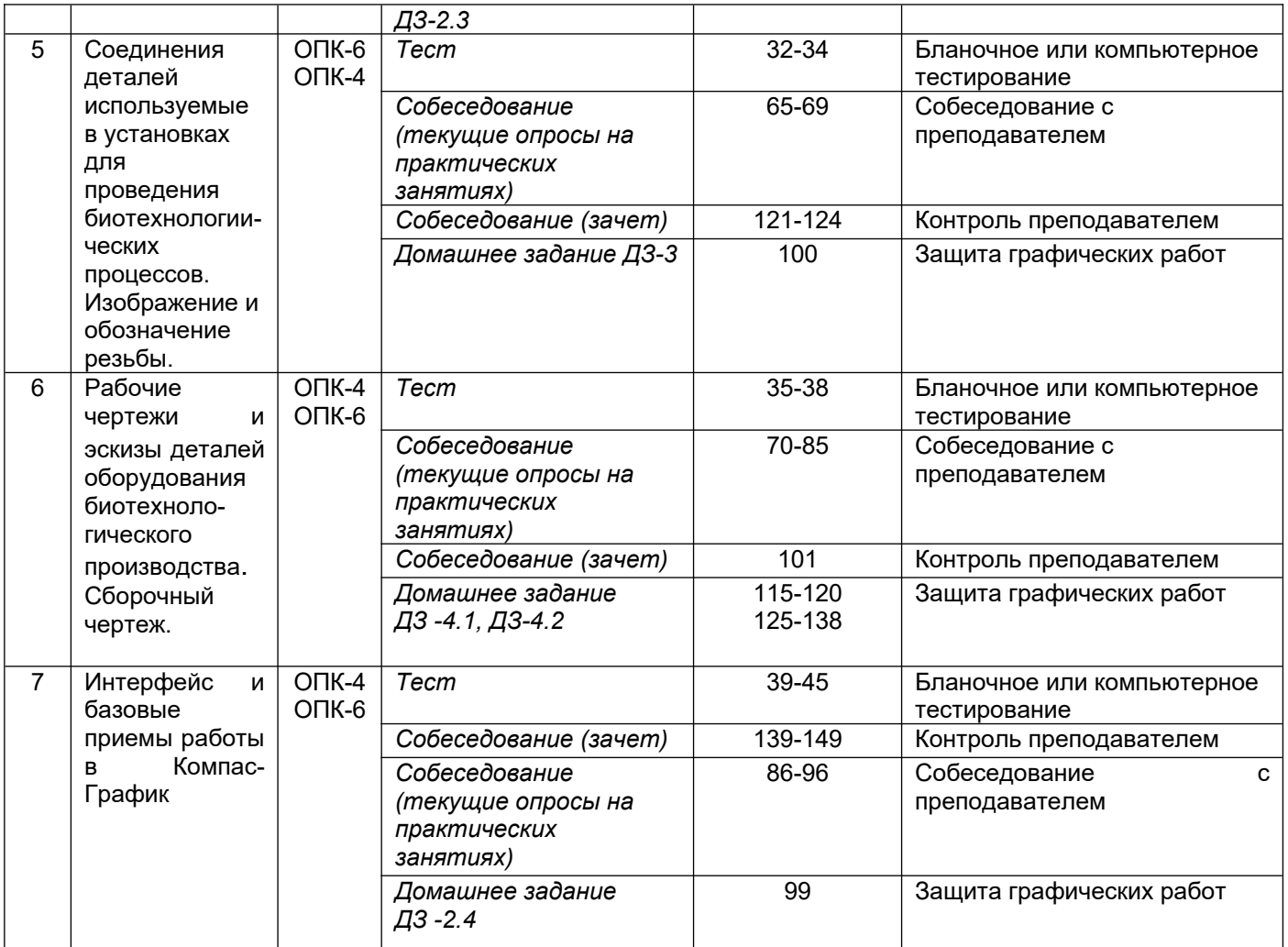

### **3. Оценочные материалы для промежуточной аттестации** *Типовые контрольные задания или иные материалы, необходимые для оценки знаний, умений, навыков и (или) опыта деятельности, характеризующих этапы формирования*

### *компетенций в процессе освоения образовательной программы*

Аттестация обучающегося по дисциплине проводится в форме тестирования (*или письменного ответа, выполнения графической (практической) работы*) и предусматривает возможность последующего собеседования (зачета).

Каждый вариант теста включает 20 контрольных заданий, из них:

- 7 контрольных задания на проверку знаний;
- 8 контрольных заданий на проверку умений;
- 5 контрольных заданий на проверку навыков.

### *3.1 Тесты (тестовые задания)*

### 3.1.1 *Шифр и наименование компетенции*

ОПК-6 Способен разрабатывать составные части технической документации, связанной с профессиональной деятельностью, с учетом действующих стандартов, норм и правил.

ОПК-4 Способен проектировать отдельные элементы технических и технологических систем, технических объектов, технологических процессов биотехнологического производства на основе применения базовых инженерных и технологических знаний.

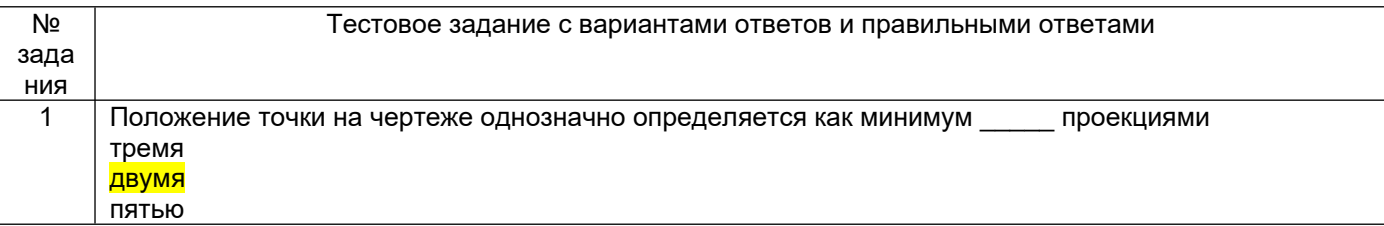

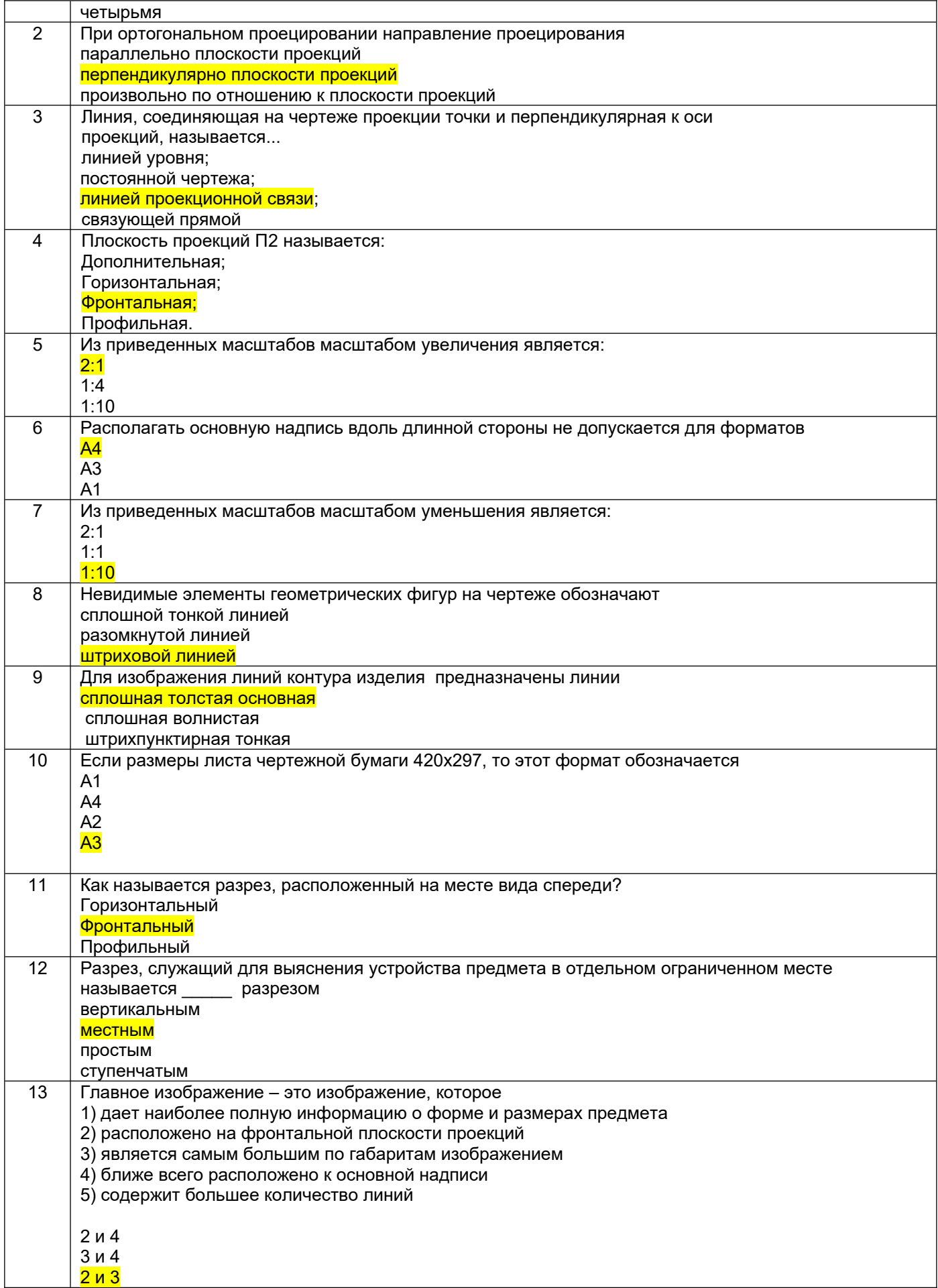

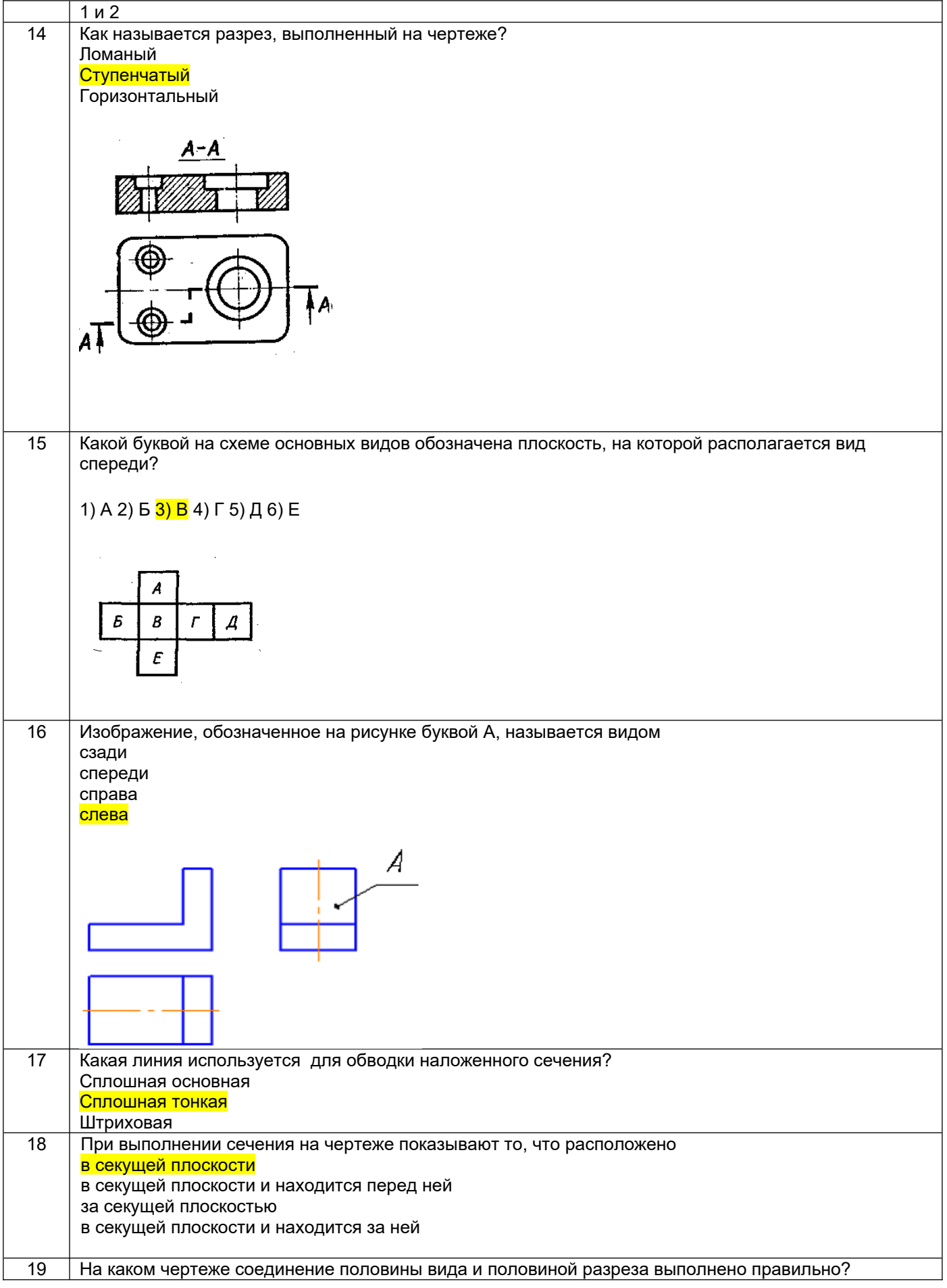

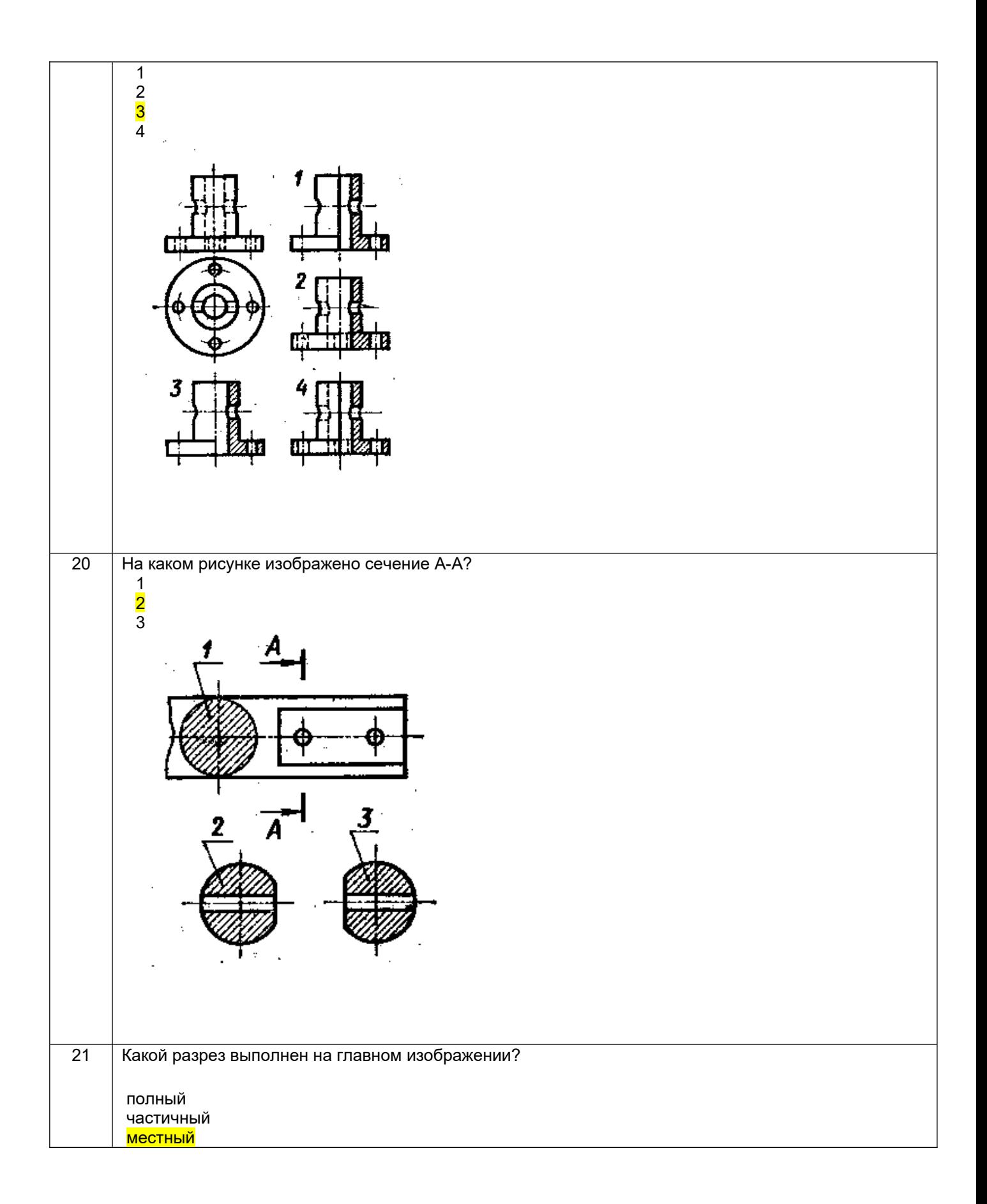

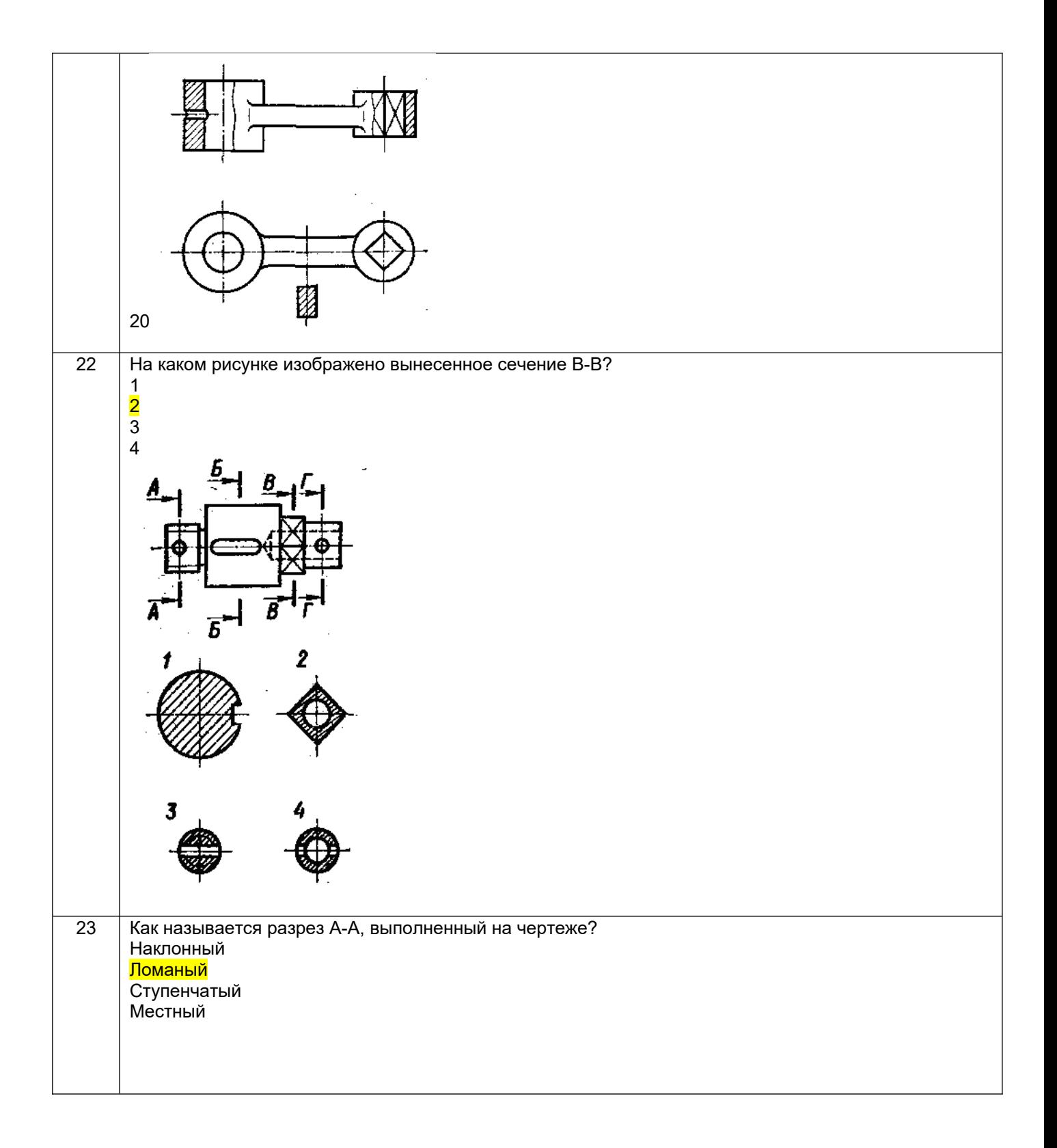

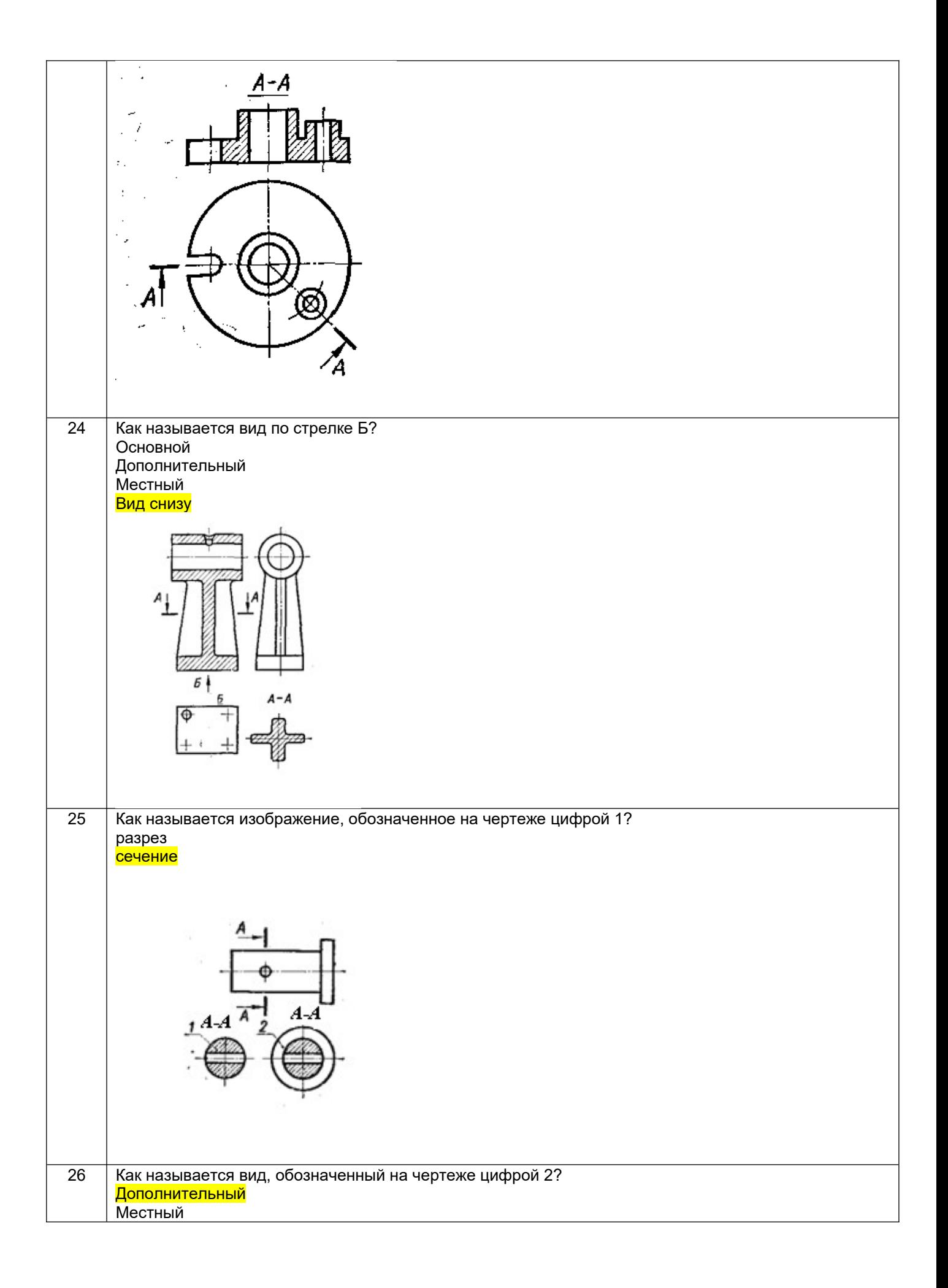

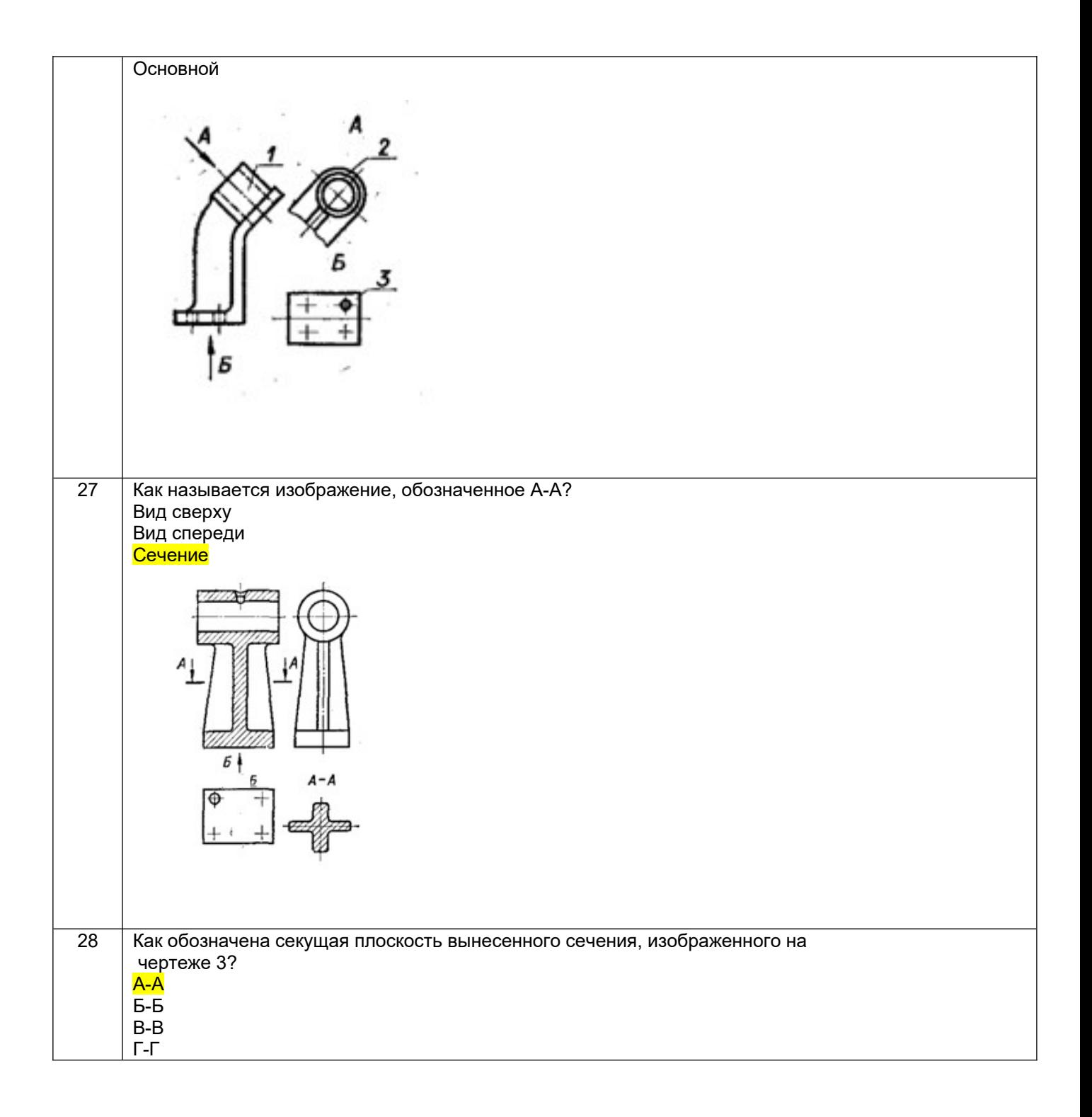

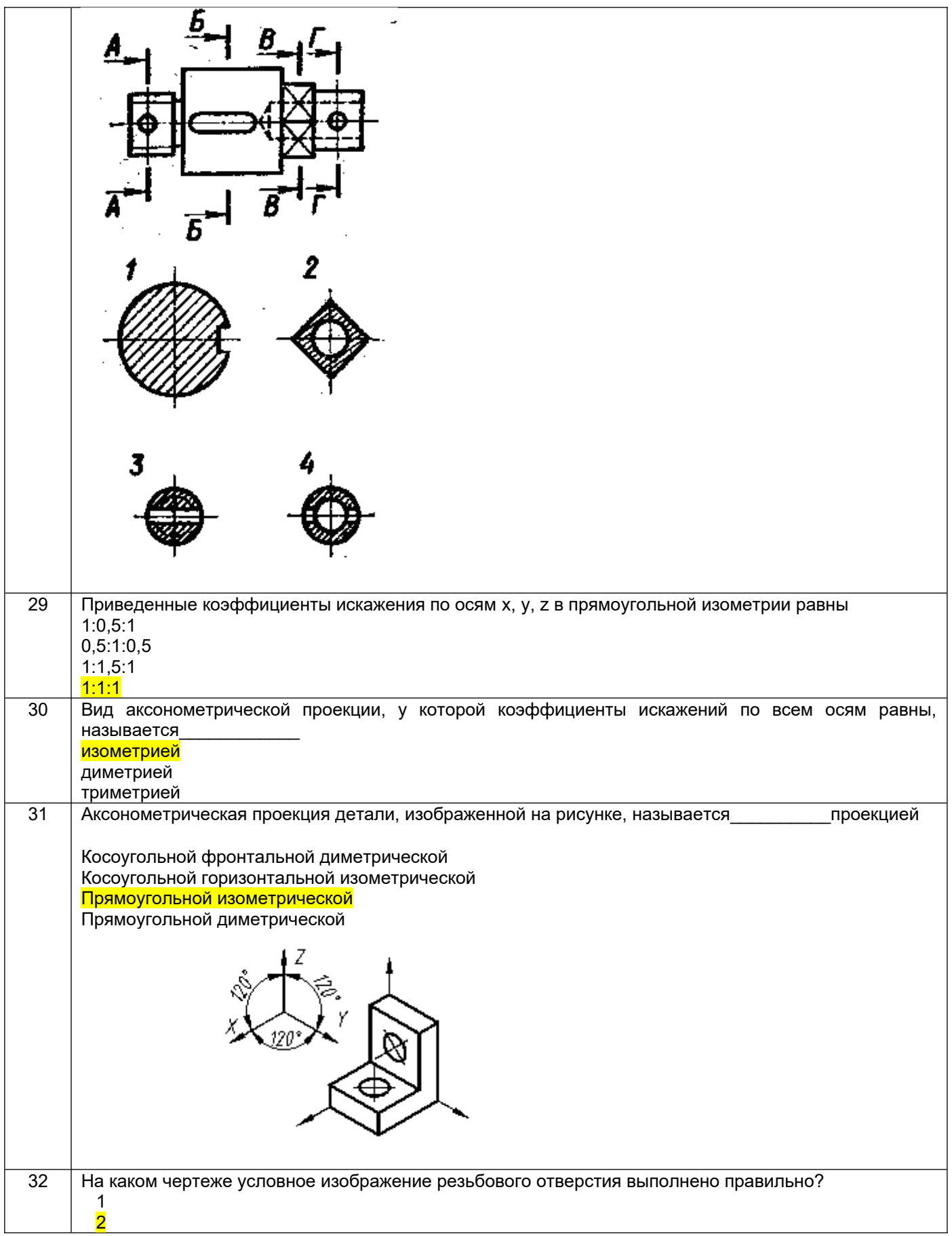

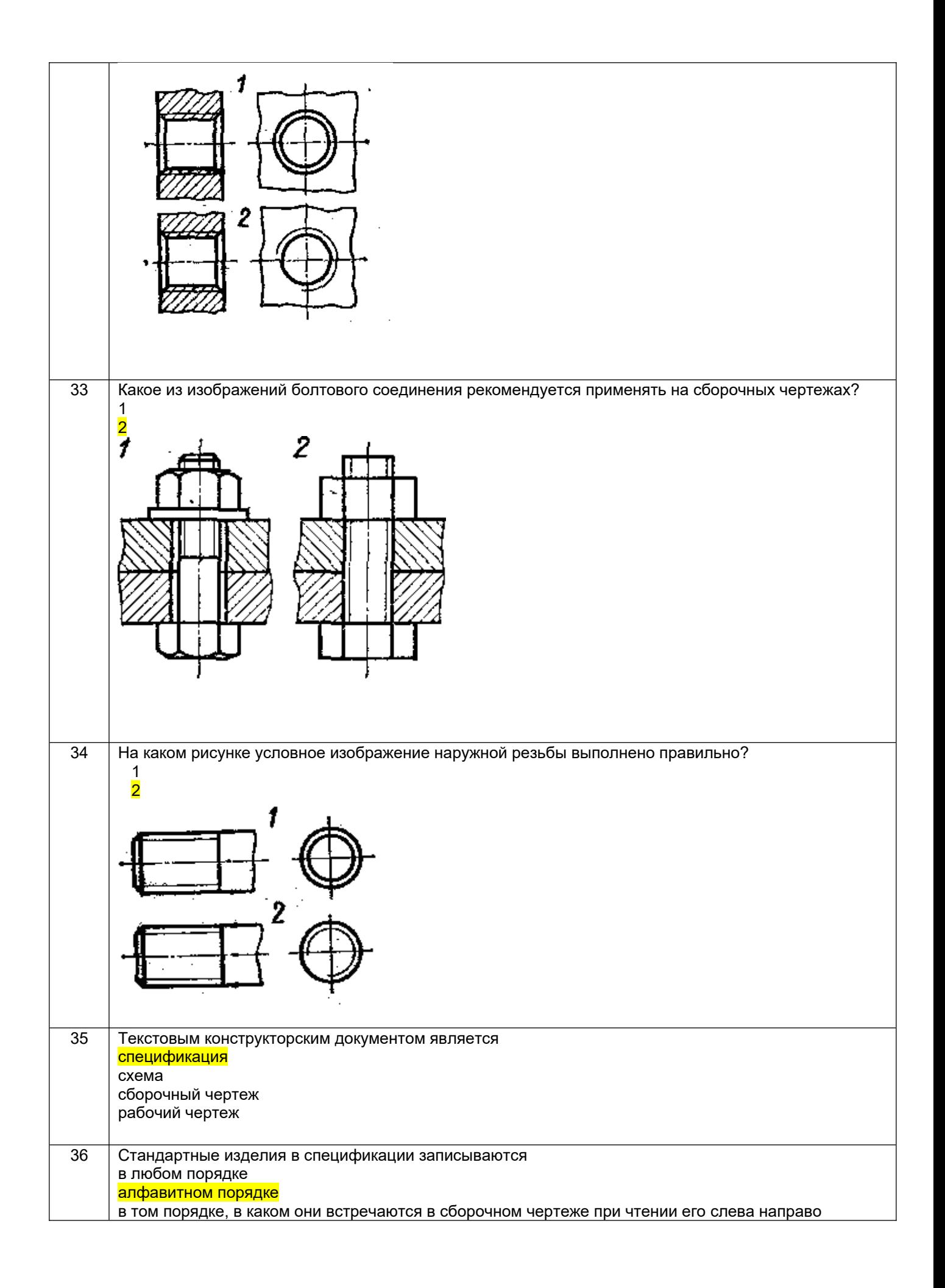

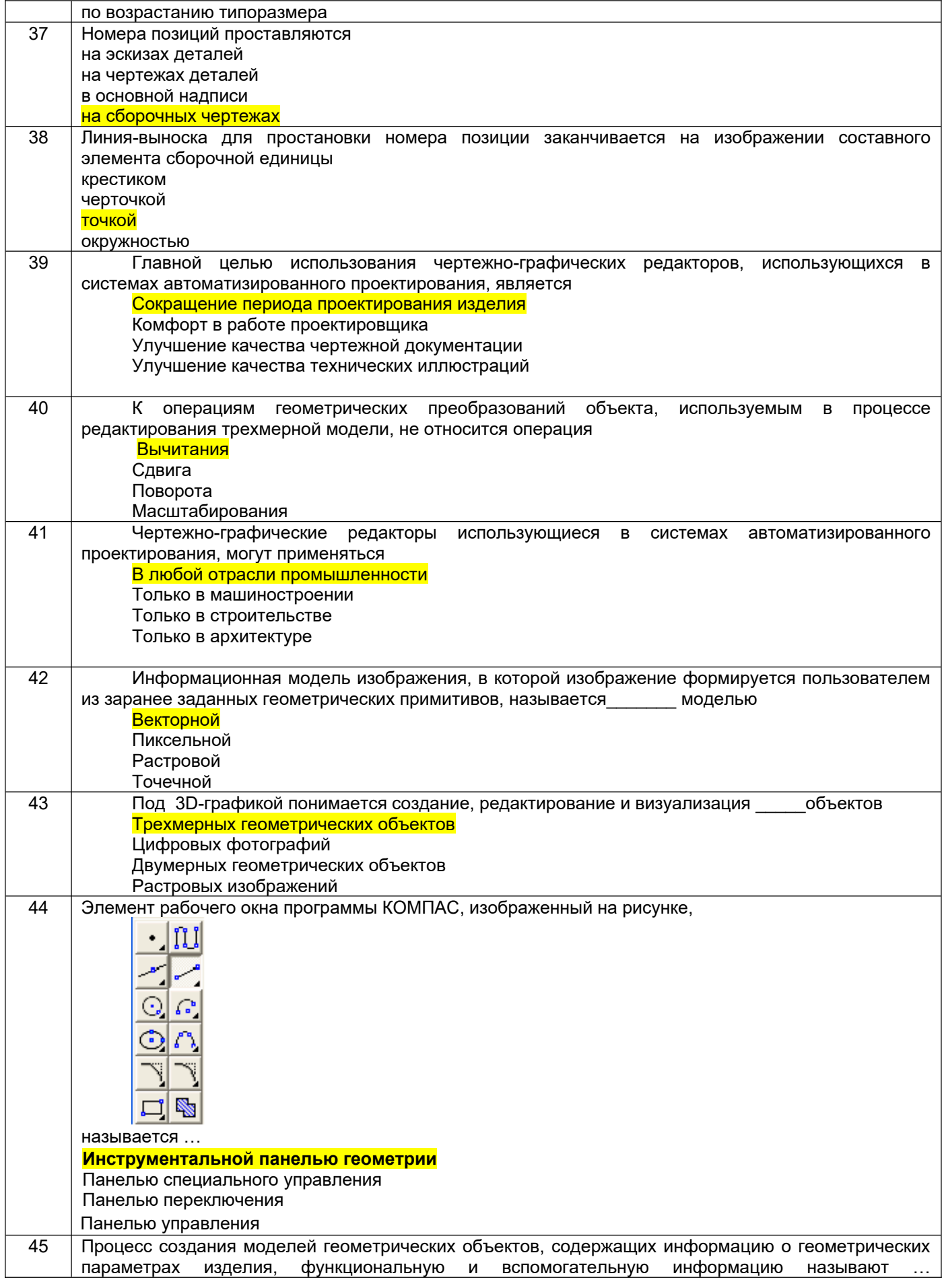

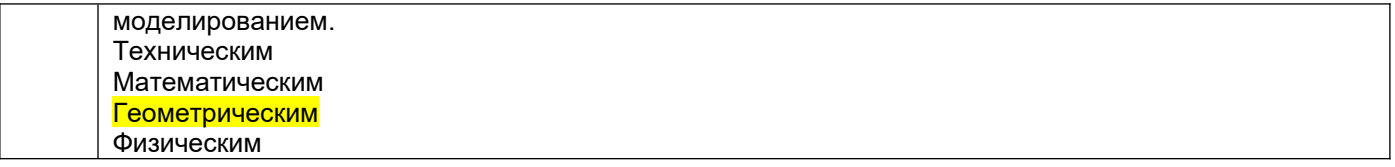

### *3.2 Собеседование (текущие опросы на практических занятиях)*

*3.2.1 Шифр и наименование компетенции* ОПК-6 Способен разрабатывать составные части технической документации, связанной с профессиональной деятельностью, с учетом действующих стандартов, норм и правил.

ОПК-4 Способен проектировать отдельные элементы технических и технологических систем, технических объектов, технологических процессов биотехнологического производства на основе применения базовых инженерных и технологических знаний.

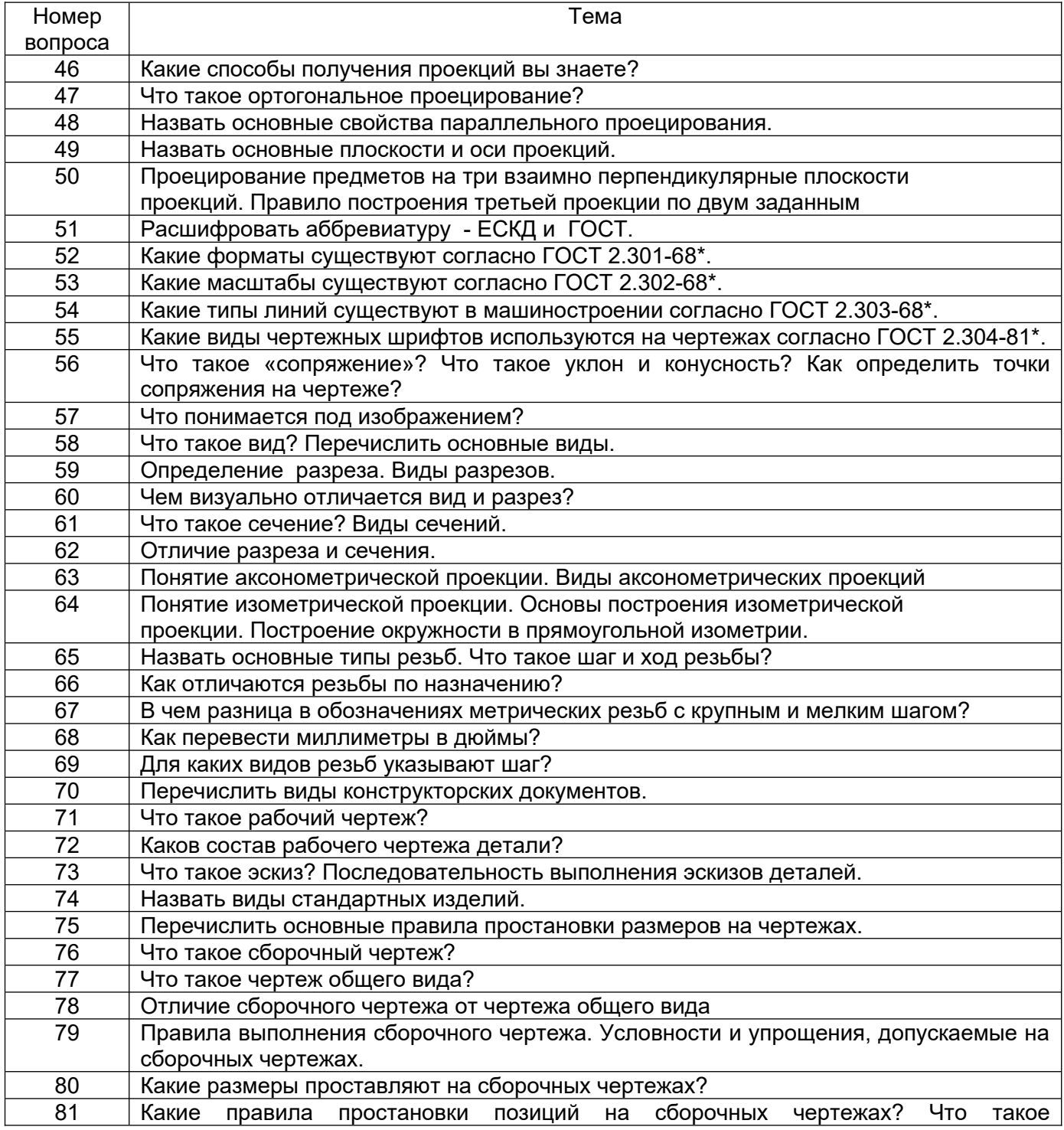

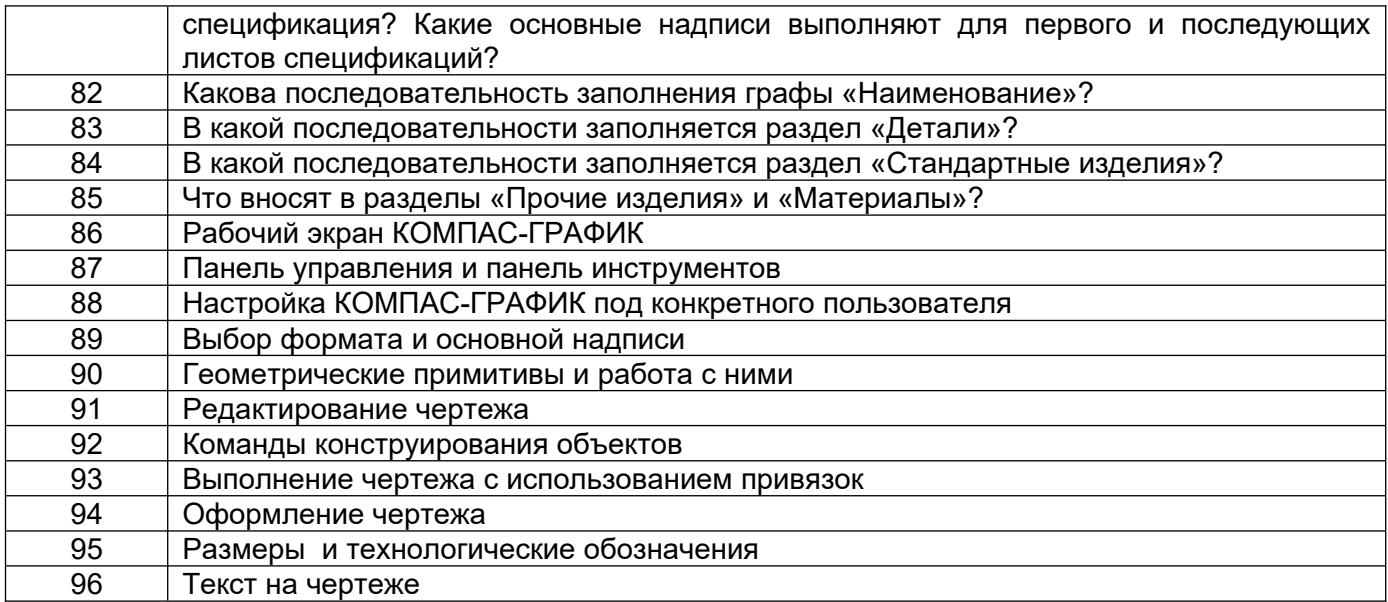

### **3.3. Кейс - задания**

*Шифр и наименование компетенции* ОПК-6 Способен разрабатывать составные части технической документации, связанной с профессиональной деятельностью, с учетом действующих стандартов, норм и правил.

ОПК-4 Способен проектировать отдельные элементы технических и технологических систем, технических объектов, технологических процессов биотехнологического производства на основе применения базовых инженерных и технологических знаний.

97. *Задание:* По наглядным изображениям и видам детали найдите соответствующие изображения: главный вид, вид сверху, вид слева (15 карточек)

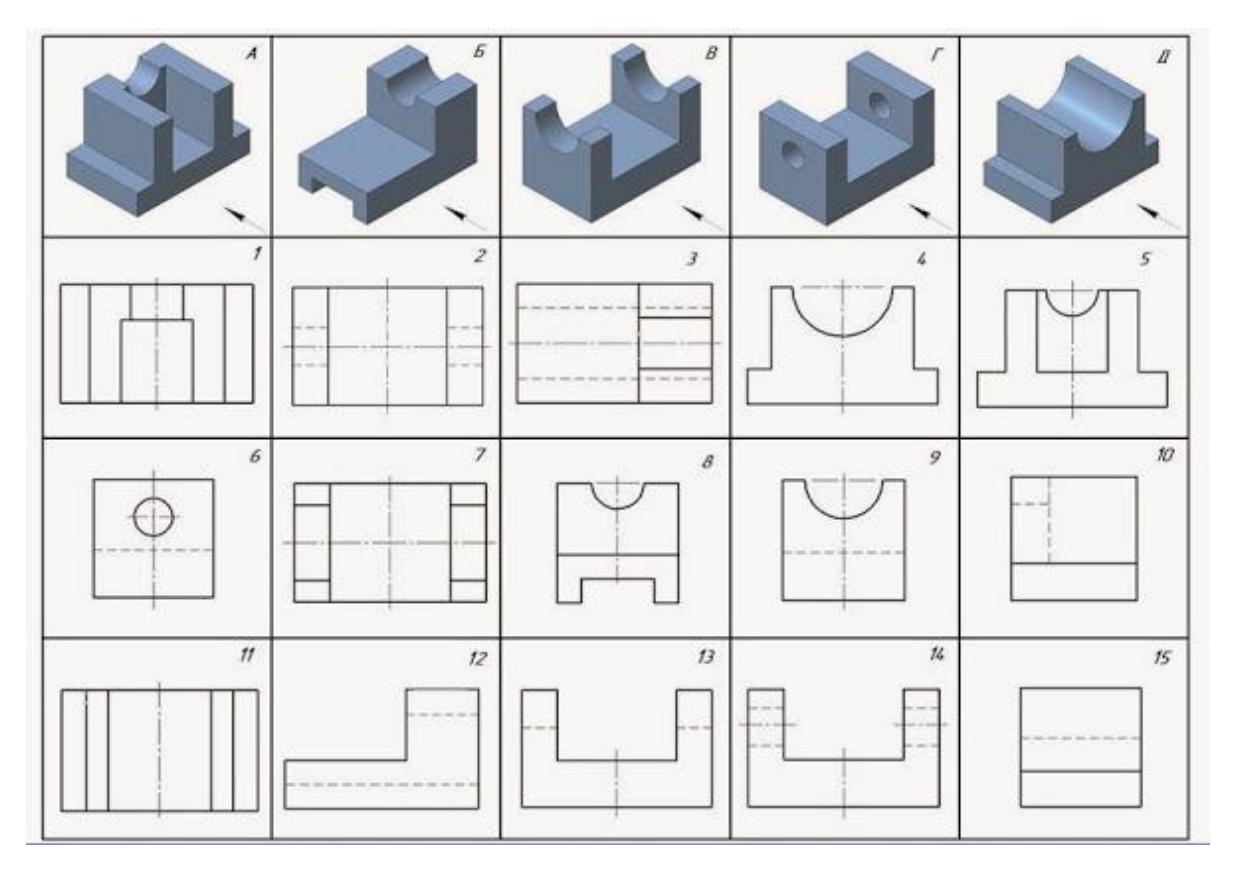

Образец выполнения задания (с ответами)

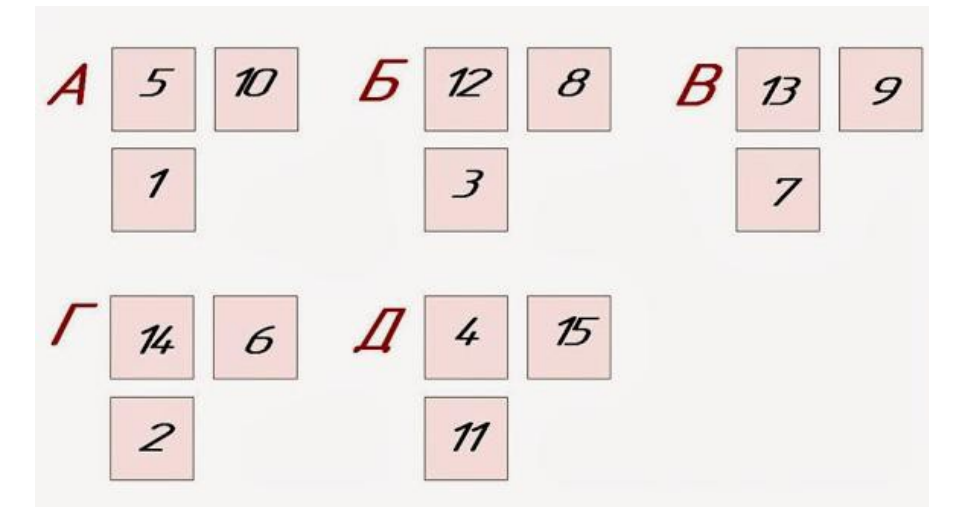

*Задание:* По двум заданным изображениям детали найдите аксонометрическую проекцию и профильный разрез

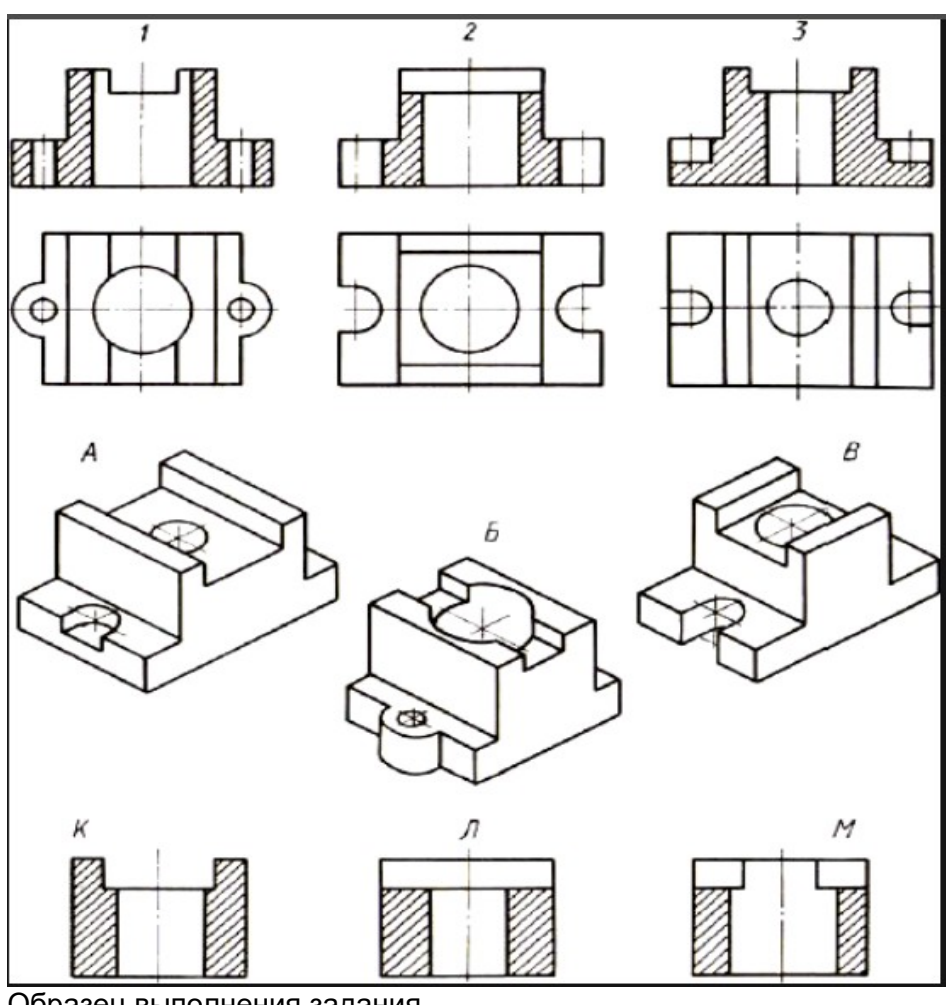

Образец выполнения задания

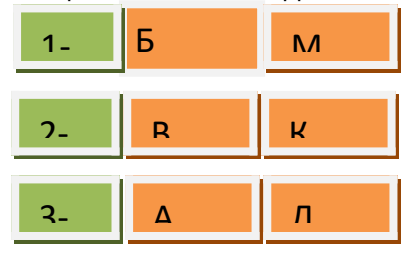

### **3.4. Домашнее задание - ДЗ**

ОПК-6 Способен разрабатывать составные части технической документации, связанной с профессиональной деятельностью, с учетом действующих стандартов, норм и правил.

ОПК-4 Способен проектировать отдельные элементы технических и технологических систем, технических объектов, технологических процессов биотехнологического производства на основе применения базовых инженерных и технологических знаний.

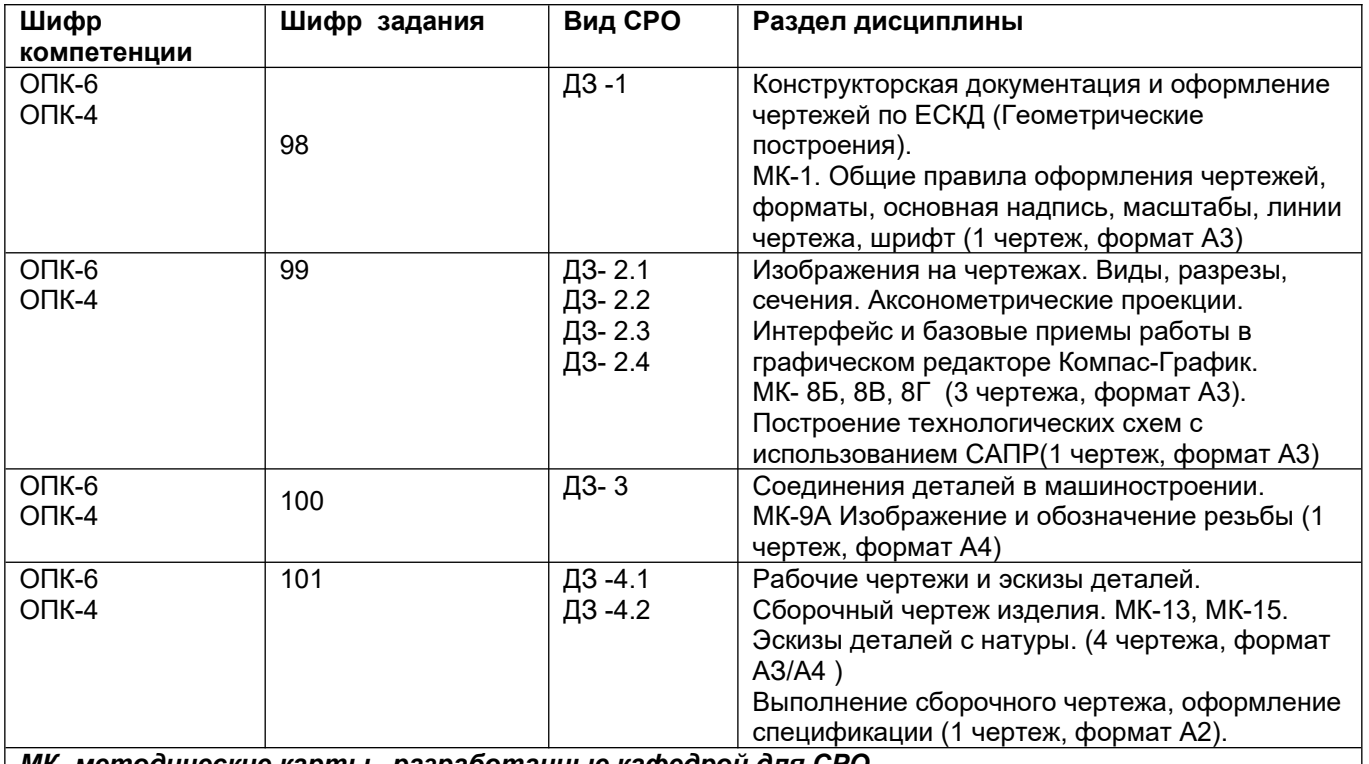

*МК- методические карты , разработанные кафедрой для СРО*

### **3.5 Типовые примеры домашних заданий для СРО**

**Домашнее задание ДЗ-1.** Вычертить деталь в двух проекциях, построив сопряжения, уклон, конусность. Работа выполняется по образцу (Рис.1) на формате А3 чертёжной бумаги в карандаше.

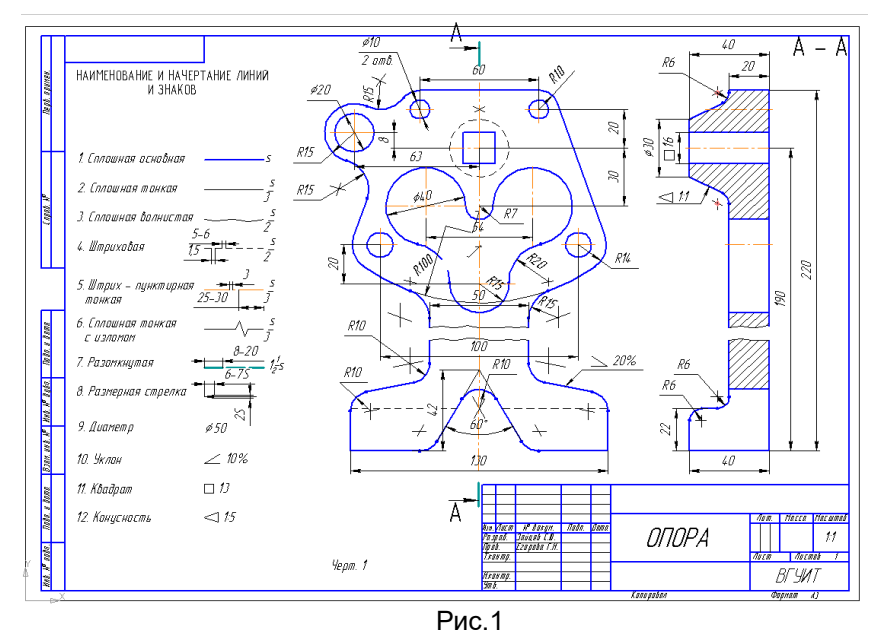

### **Домашнее задание ДЗ -2.1**

По заданному аксонометрическому изображению детали необходимо:

–вычертить все основные виды детали на миллиметровой бумаге формата А3(420х297 мм);

 вычертить три проекции детали (главный вид, вид слева, вид сверху) на ватмане формата А3 ГОСТ 2.301-68;

 –выполнить необходимые полезные разрезы, предусмотрев возможность совмещения их с соответствующими видами;

– заполнить основную надпись чертежа.

Варианты заданий выдаются каждому обучающемуся индивидуально.

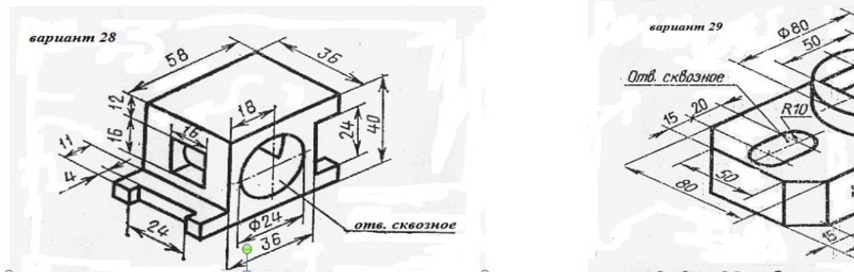

Пример выполнения задания

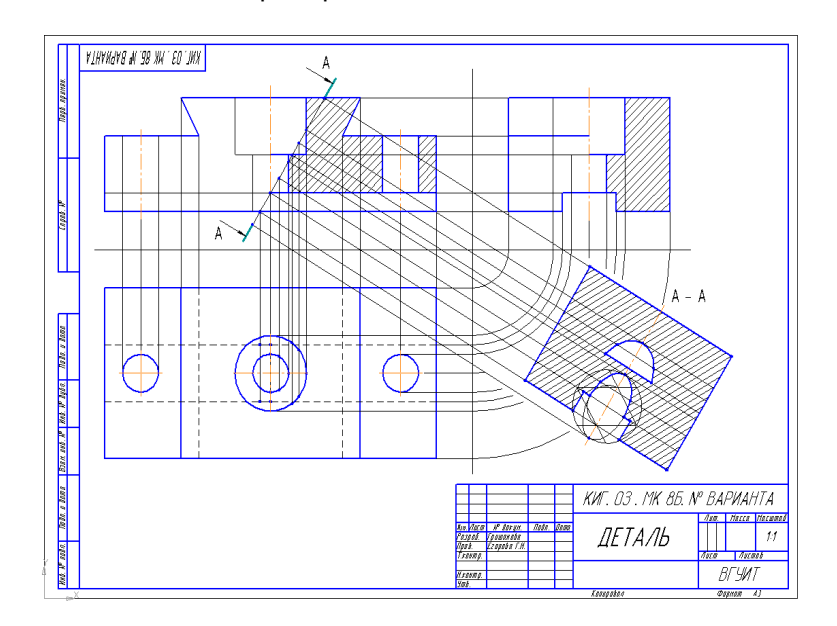

### **Домашнее задание ДЗ-2.2**

а) По двум заданным проекциям построить третью проекцию детали;

- б) выполнить необходимые разрезы;
- в) проставить размеры.

Варианты заданий выдаются каждому обучающемуся индивидуально.

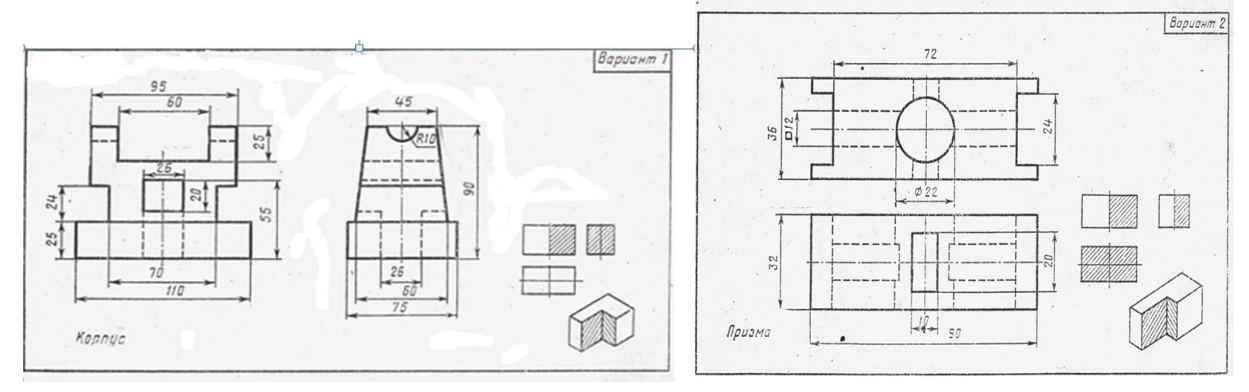

Пример выполнения задания

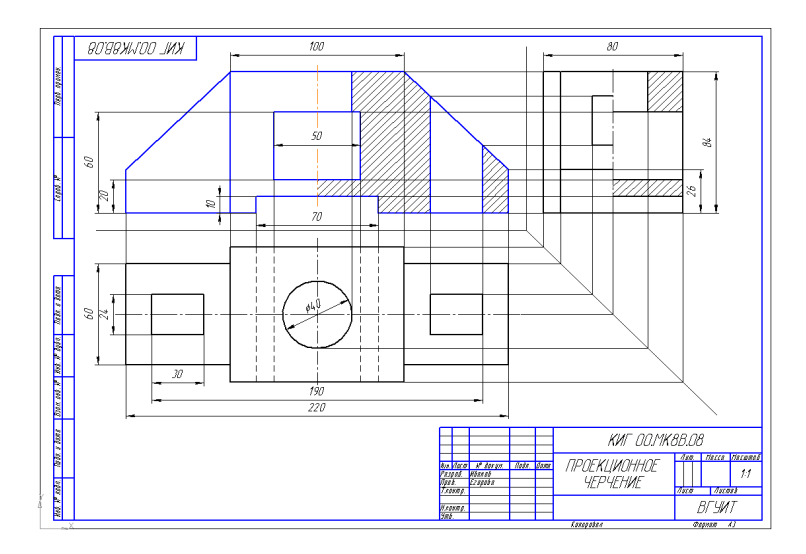

### **Домашнее задание ДЗ -2.3**

По варианту ДЗ - 2.2 построить изометрическую прямоугольную проекцию с вырезом ¼ части, используя компьютерные технологии (КОМПАС- 3D).

Пример построения детали (вариант 2) с использованием КОМПАС -3D.

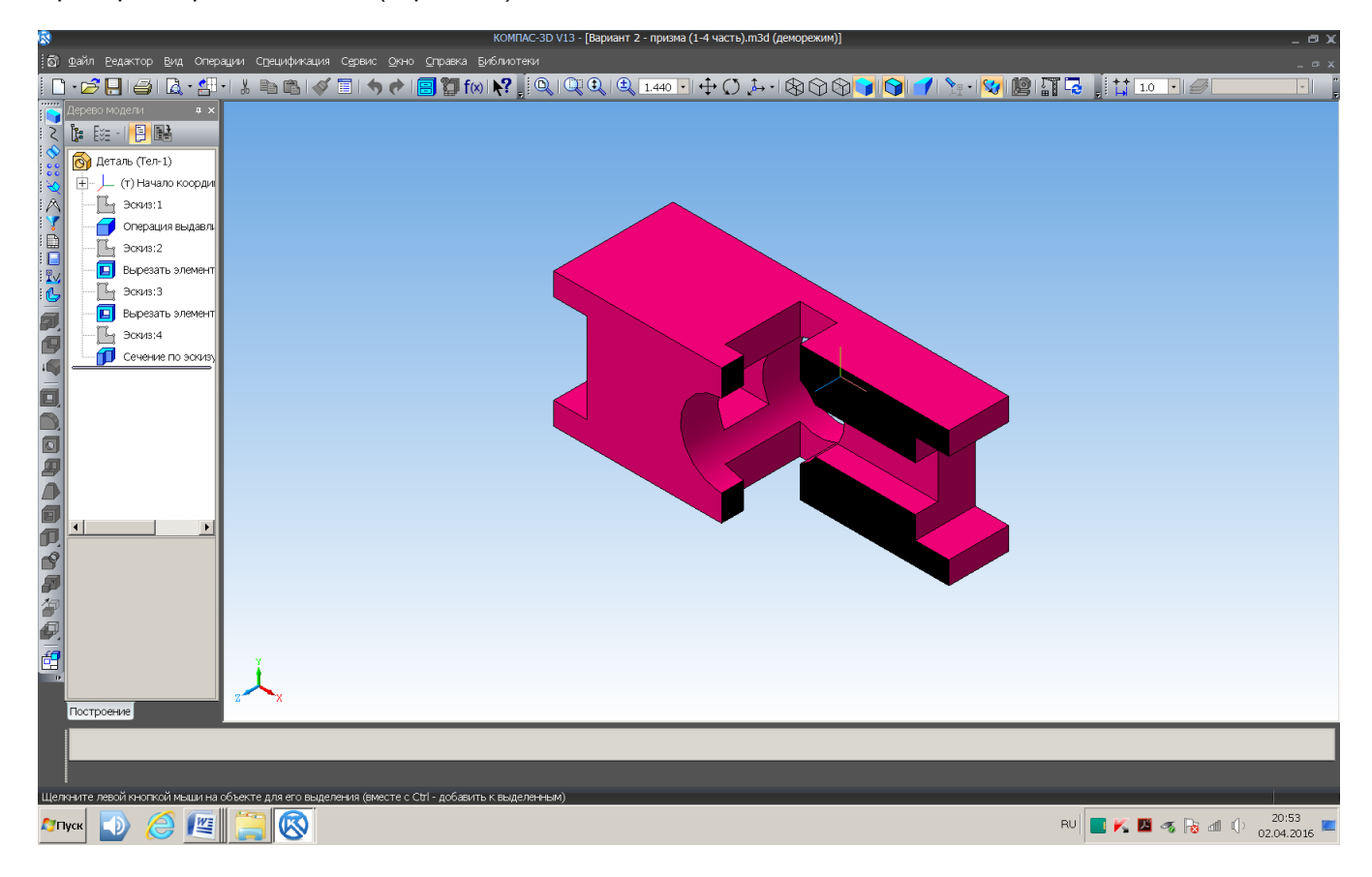

Пример выполнения чертежа

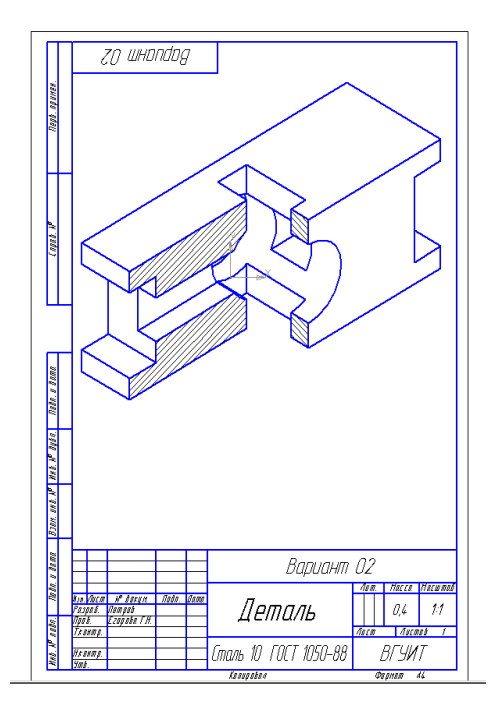

### **Домашнее задание ДЗ-3**

По аксонометрической проекции детали (рис.2) выполнить чертеж, используя условное изображение и обозначение резьбы на чертежах. Графическую часть задания выполнить на листе формата А4 (210х297) (располагать только вертикально) вычертить два изображения детали.

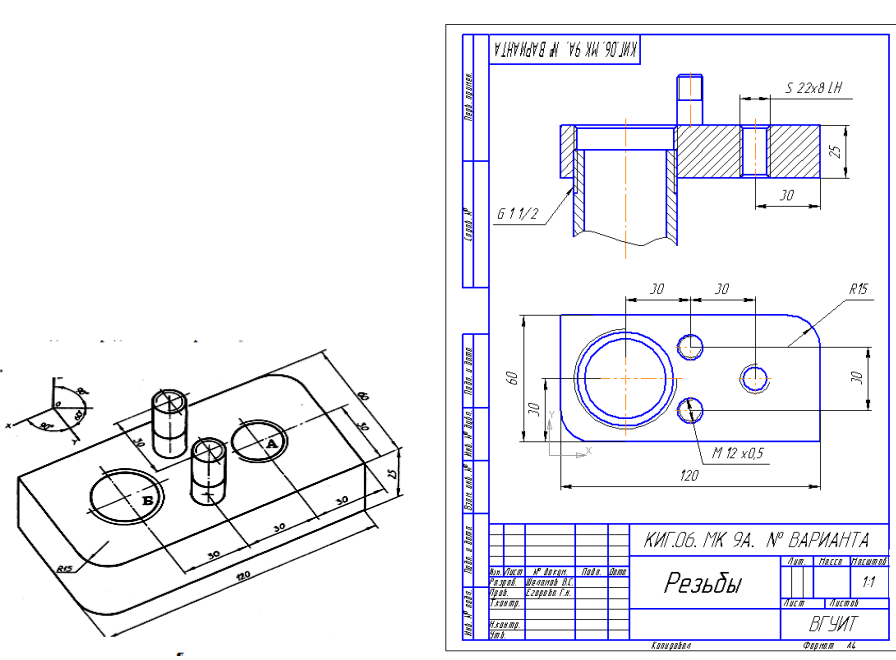

### Пример выполнения задания

 **Рис. 2**

 Подобрать самостоятельно или получить на кафедре сборочную единицу. Выполнить эскизы деталей сборочной единицы на миллиметровой бумаге или бумаге в клетку стандартного формата А4 или А3. Пример выполнения задания

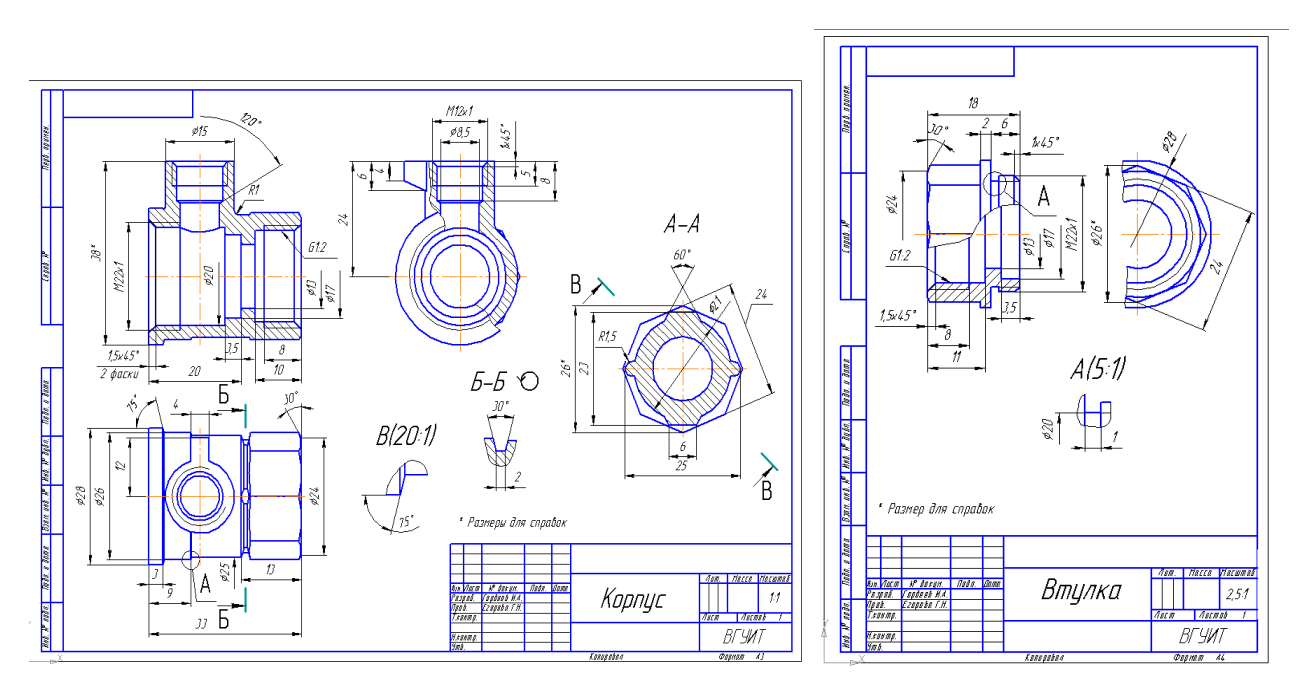

### **Домашнее задание ДЗ - 4.2**

Выполнить сборочный чертеж на ватмане формата А2. Сборочный чертеж должен содержать изображение сборочной единицы, дающее представление о расположении и взаимной связи составных частей и способах их соединения, обеспечивающих возможность сборки и контроля сборочной единицы. Составить спецификацию.

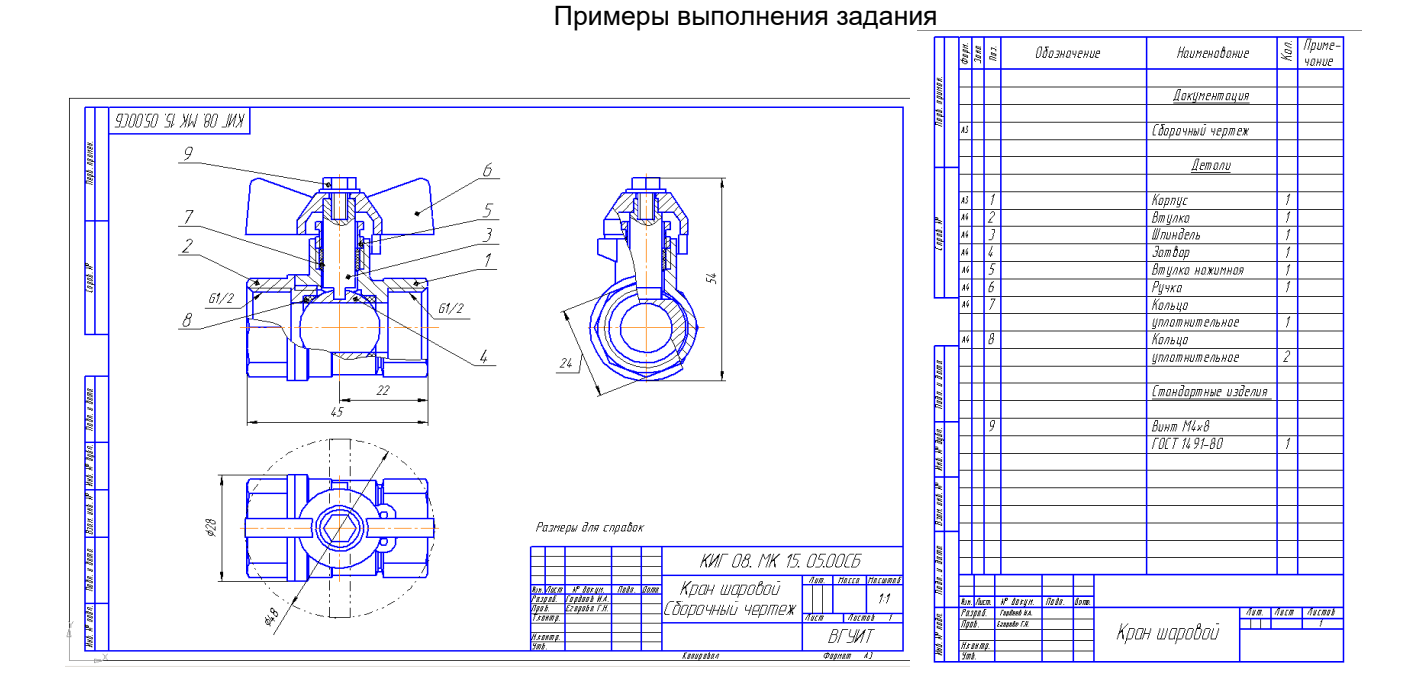

### **3.6 Собеседование (зачет)**

*Шифр и наименование компетенции* ОПК-6 Способен разрабатывать составные части технической документации, связанной с профессиональной деятельностью, с учетом действующих стандартов, норм и правил.

ОПК-4 Способен проектировать отдельные элементы технических и технологических систем, технических объектов, технологических процессов биотехнологического производства на основе применения базовых инженерных и технологических знаний.

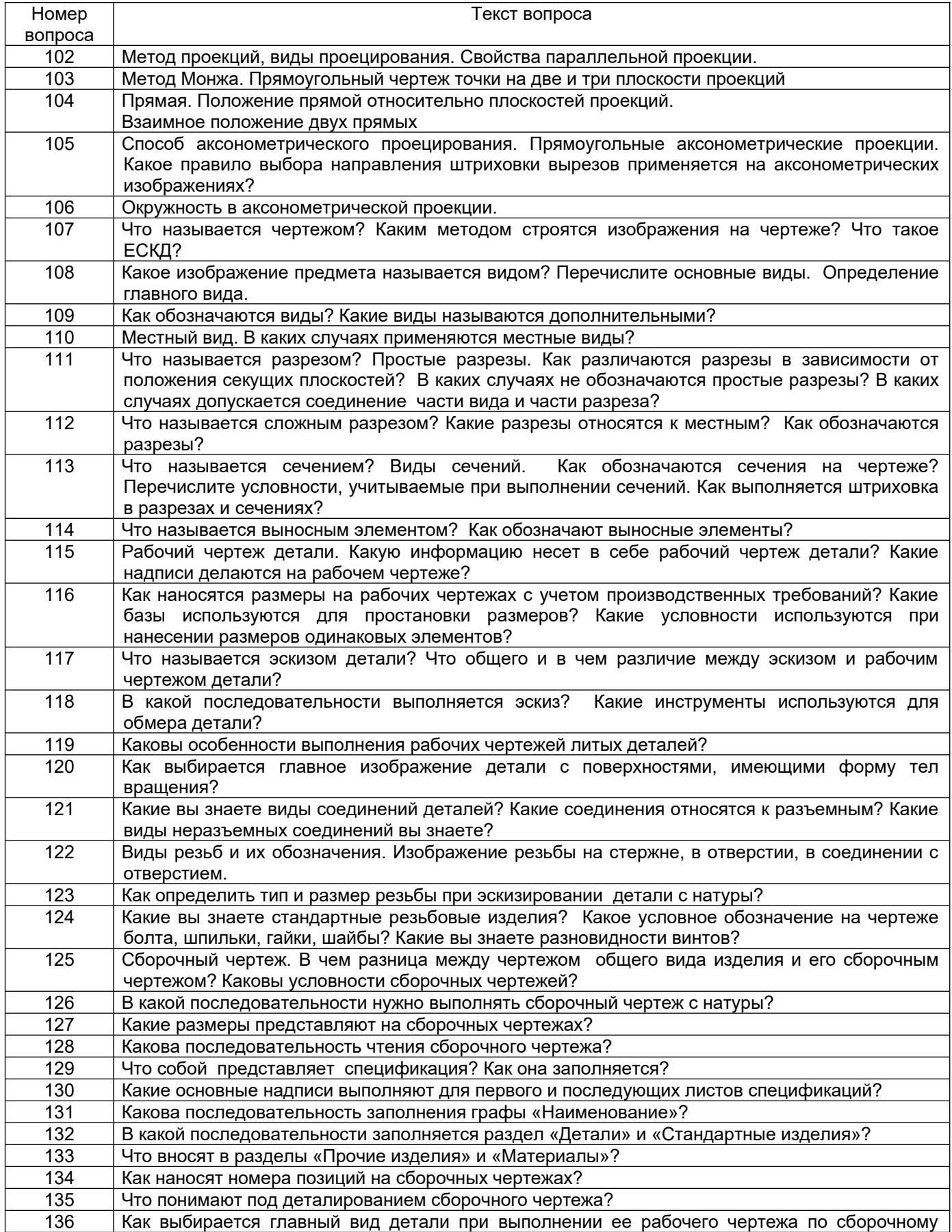

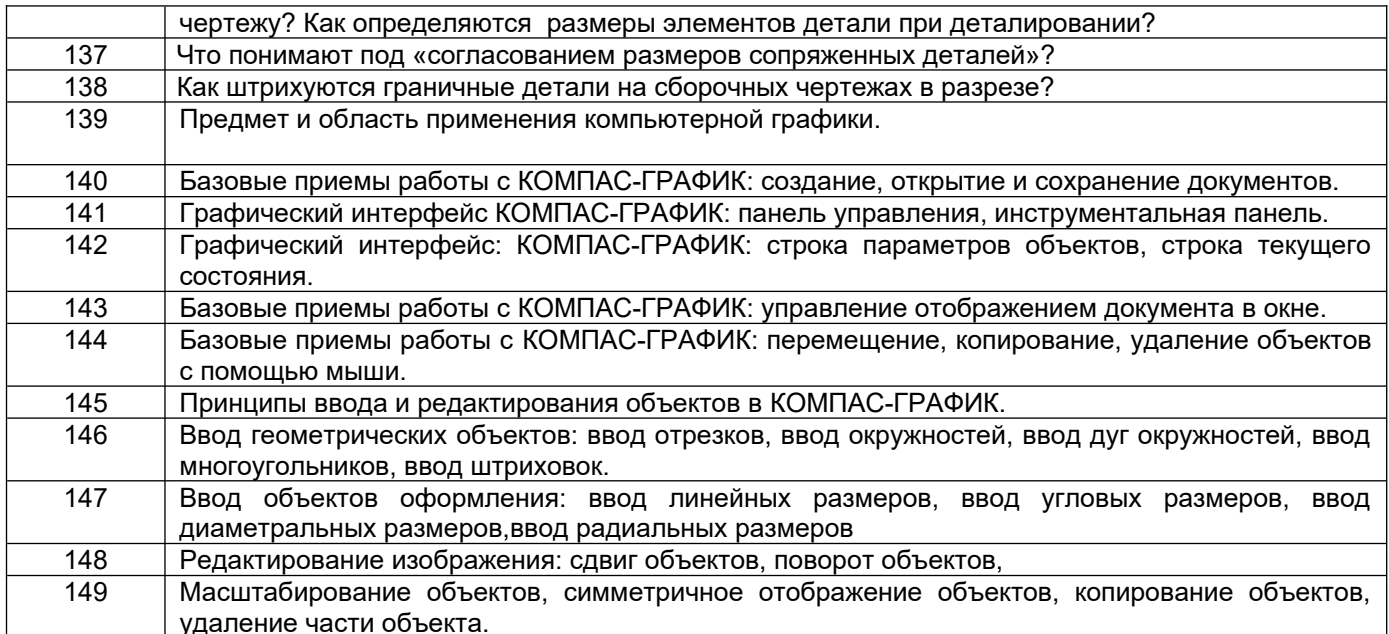

### **4. Методические материалы, определяющие процедуры оценивания знаний, умений, навыков и (или) опыта деятельности**

Процедуры оценивания в ходе изучения дисциплины знаний, умений и навыков, характеризующих этапы формирования компетенций, регламентируются положениями

- П ВГУИТ 2.4.03 Положение о курсовых экзаменах и зачетах;

- П ВГУИТ 4.1.02 Положение о рейтинговой оценке текущей успеваемости.

Зачет по дисциплине выставляется в зачетную ведомость по результатам работы в семестре после выполнения всех видов учебной работы, предусмотренных рабочей программой дисциплины (с отметкой «зачтено») и получении по результатам тестирования по всем разделам дисциплины не менее 60%.

## **Описание показателей и критериев оценивания компетенций на различных этапах их формирования,**

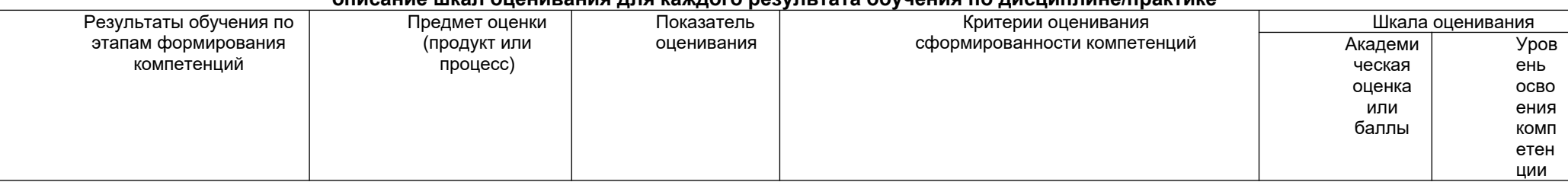

### **описание шкал оценивания для каждого результата обучения по дисциплине/практике**

*Шифр и наименование компетенции*

ОПК-6 Способен разрабатывать составные части технической документации, связанной с профессиональной деятельностью, с учетом действующих стандартов, норм и правил.

ид 1<sub>опк-6</sub> - Разрабатывает составные части технической документации, связанной с профессиональной деятельностью, с учетом действующих стандартов, норм и правил

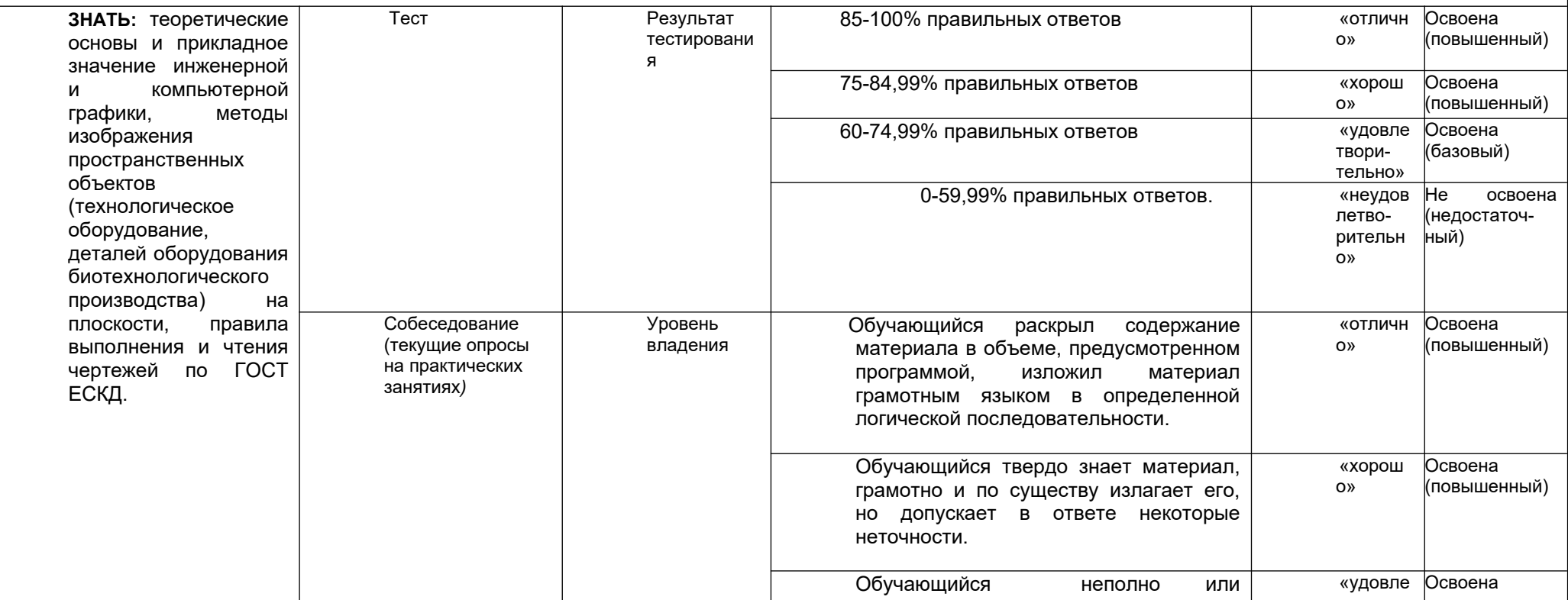

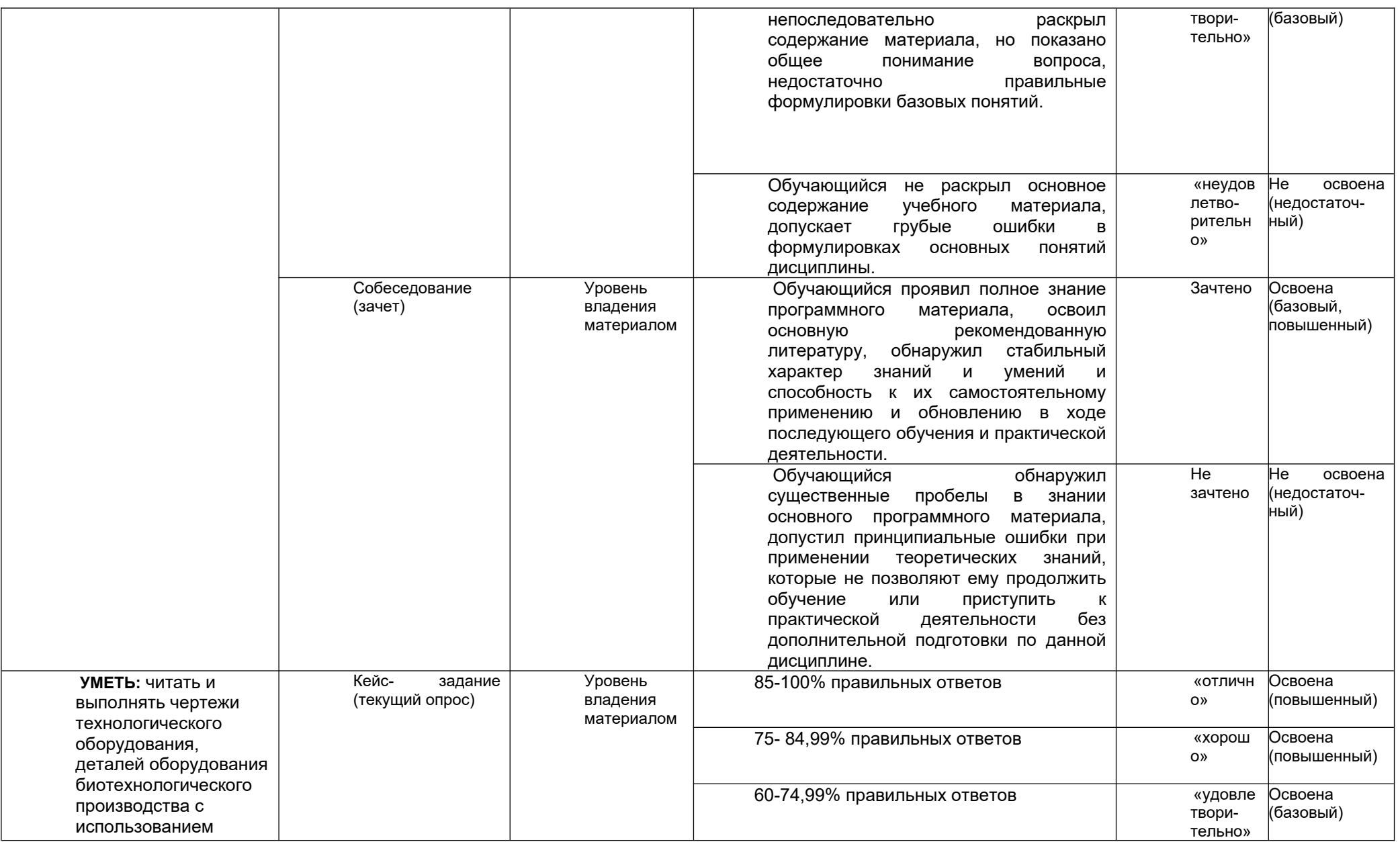

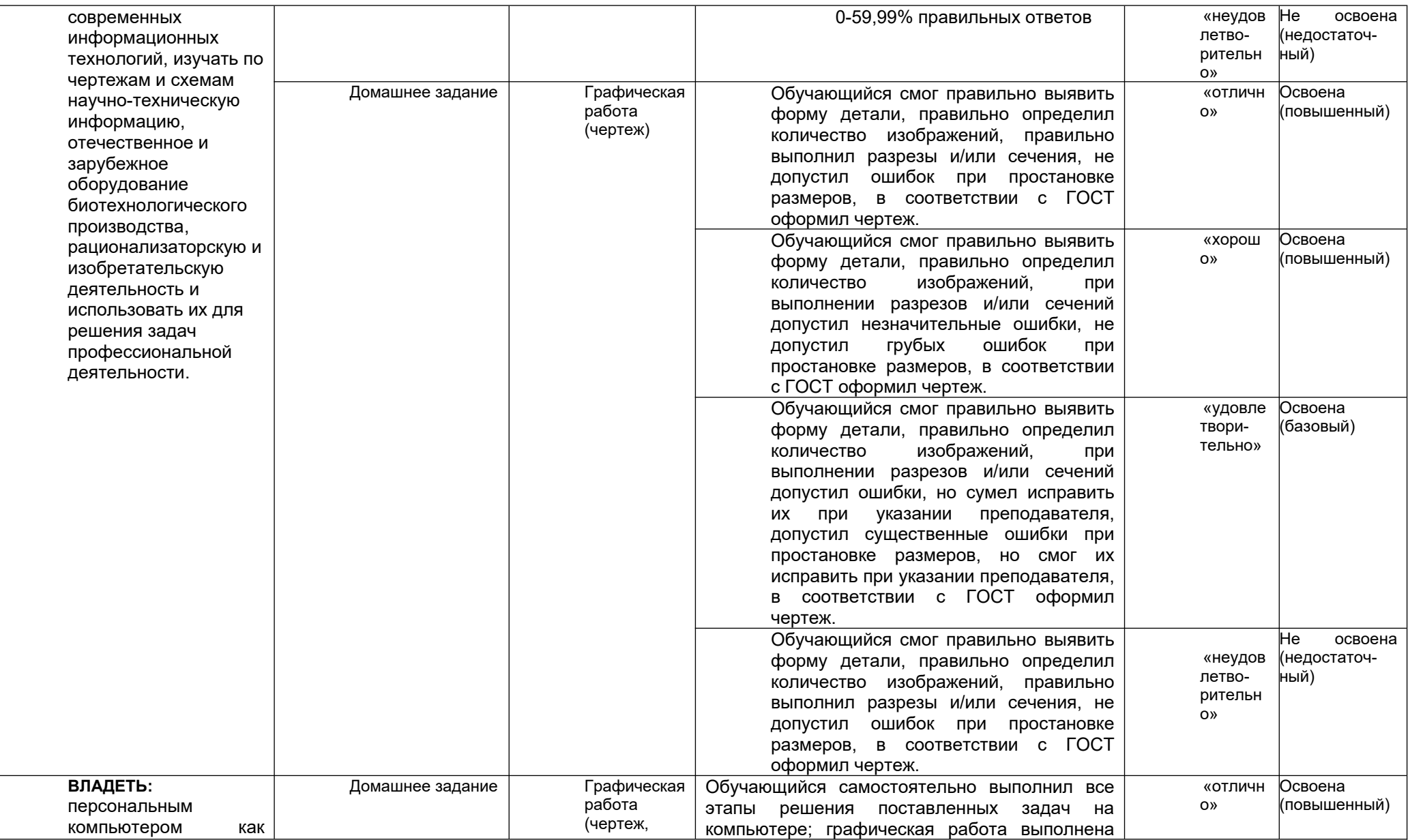

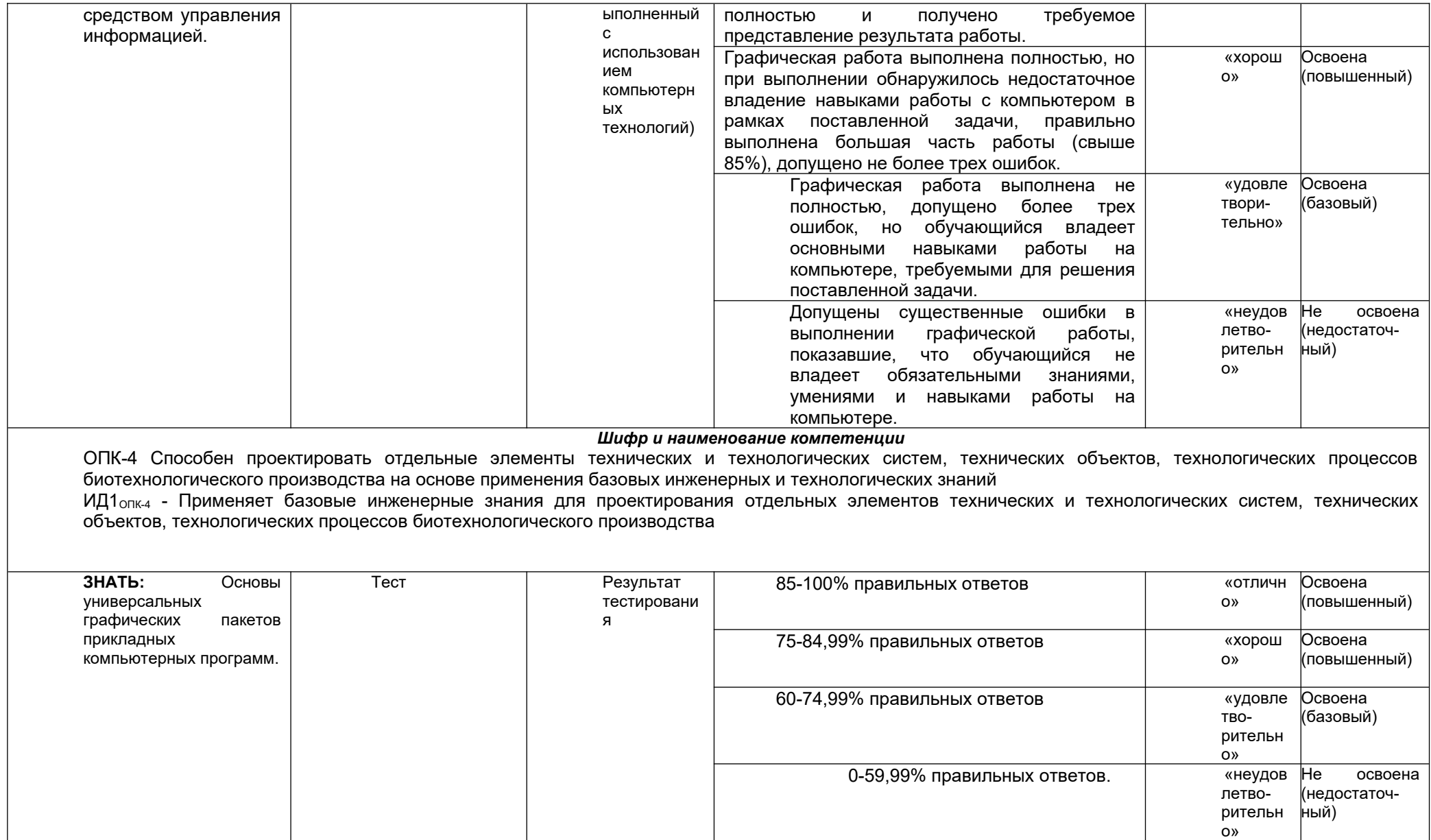

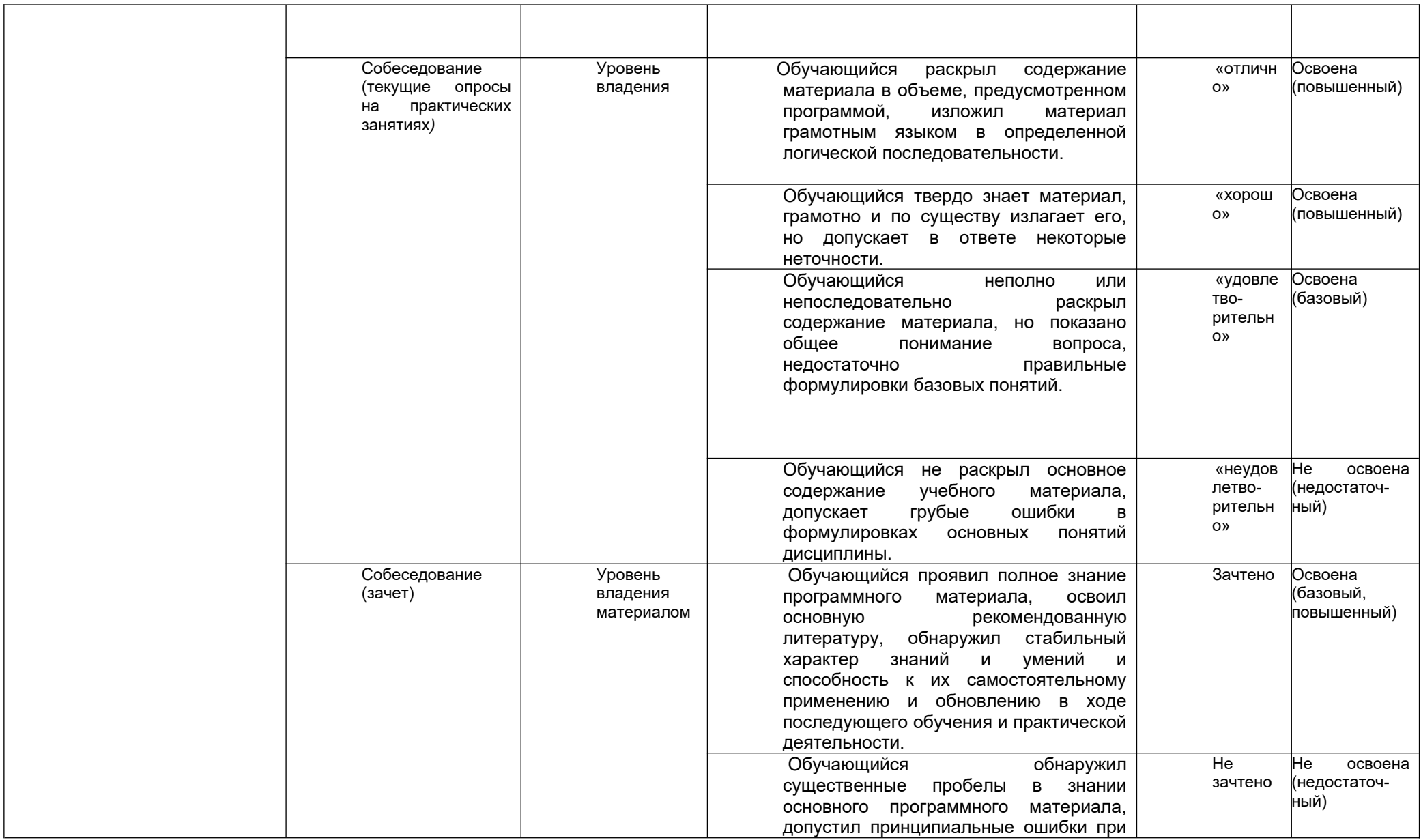

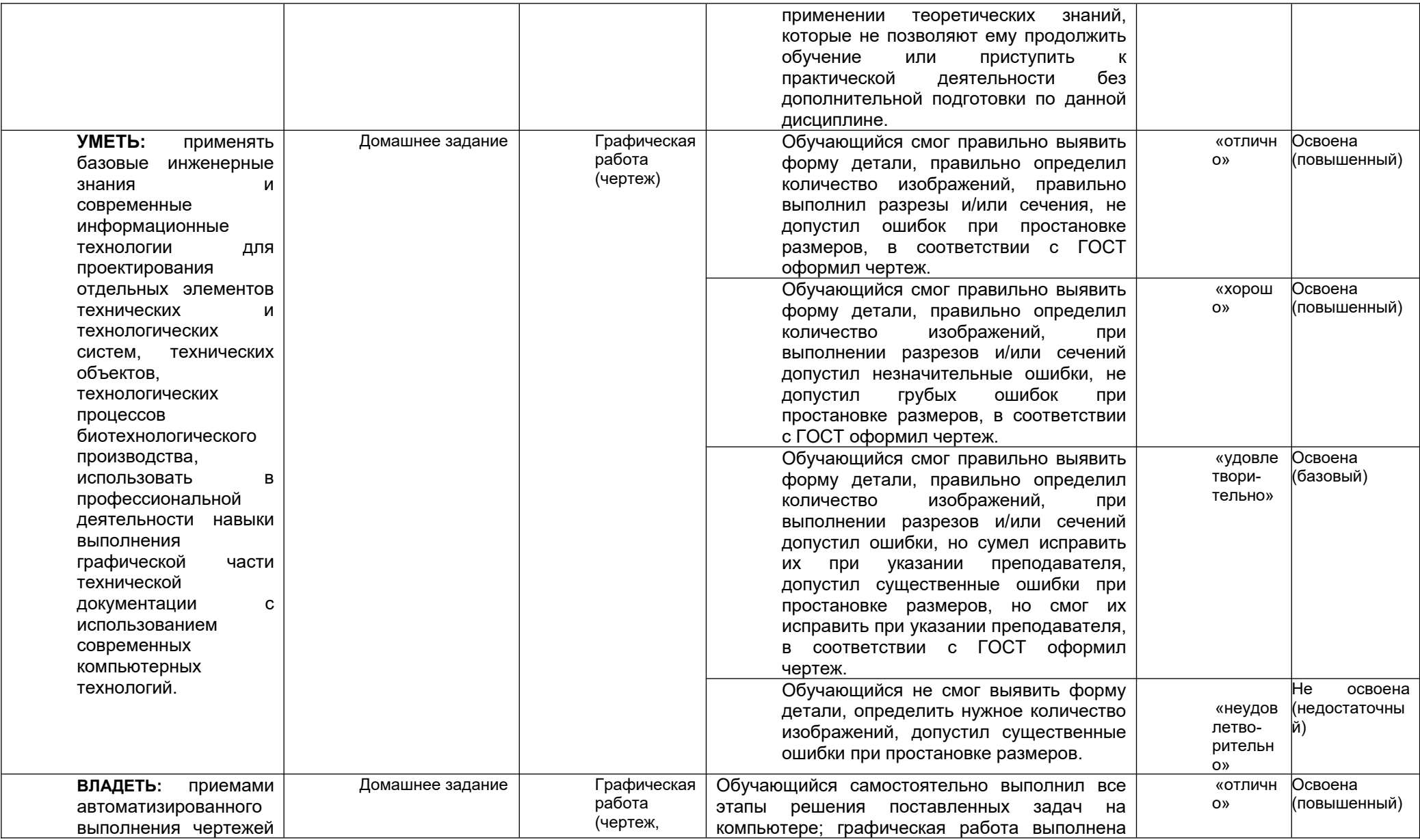

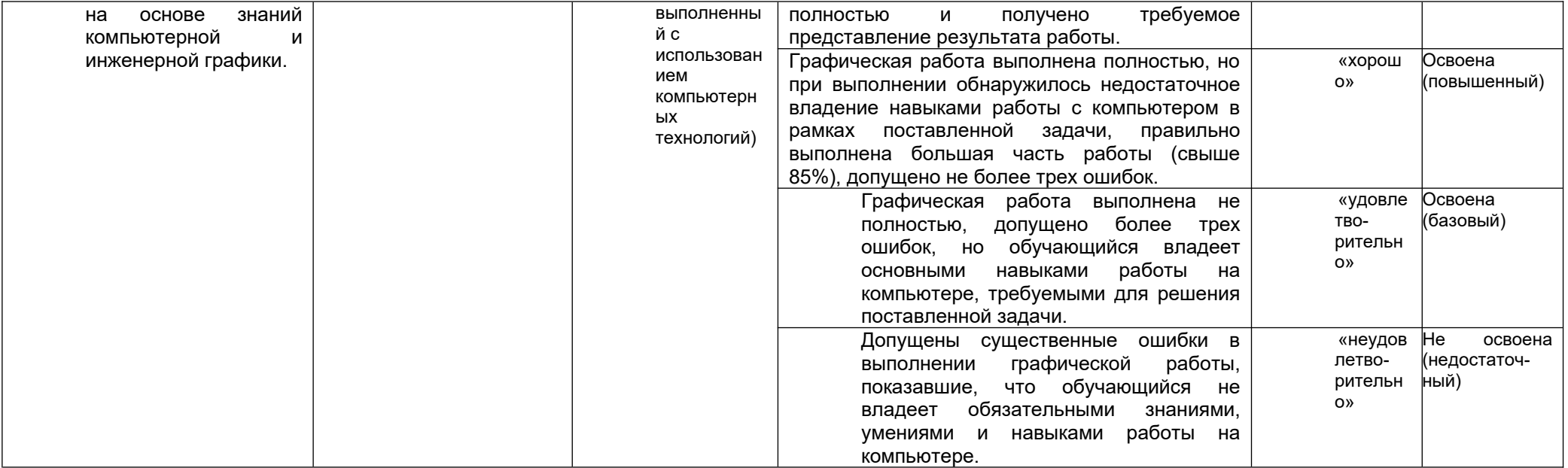